The African School of Fundamental Physics and Applications

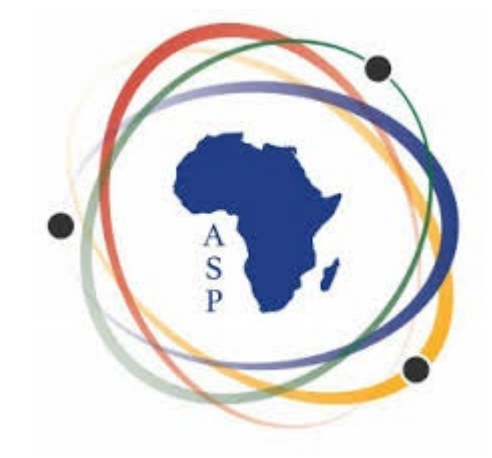

#### **Integrating Scientific Computing into Math and Science Classes**

Dave Biersach Brookhaven National Laboratory [dbiersach@bnl.gov](mailto:dbiersach@bnl.gov)

**Session 02** Calculus and Monte Carlo Methods

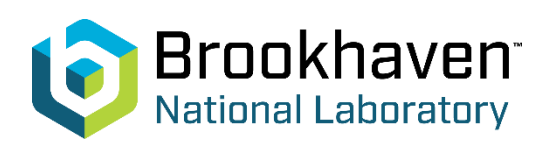

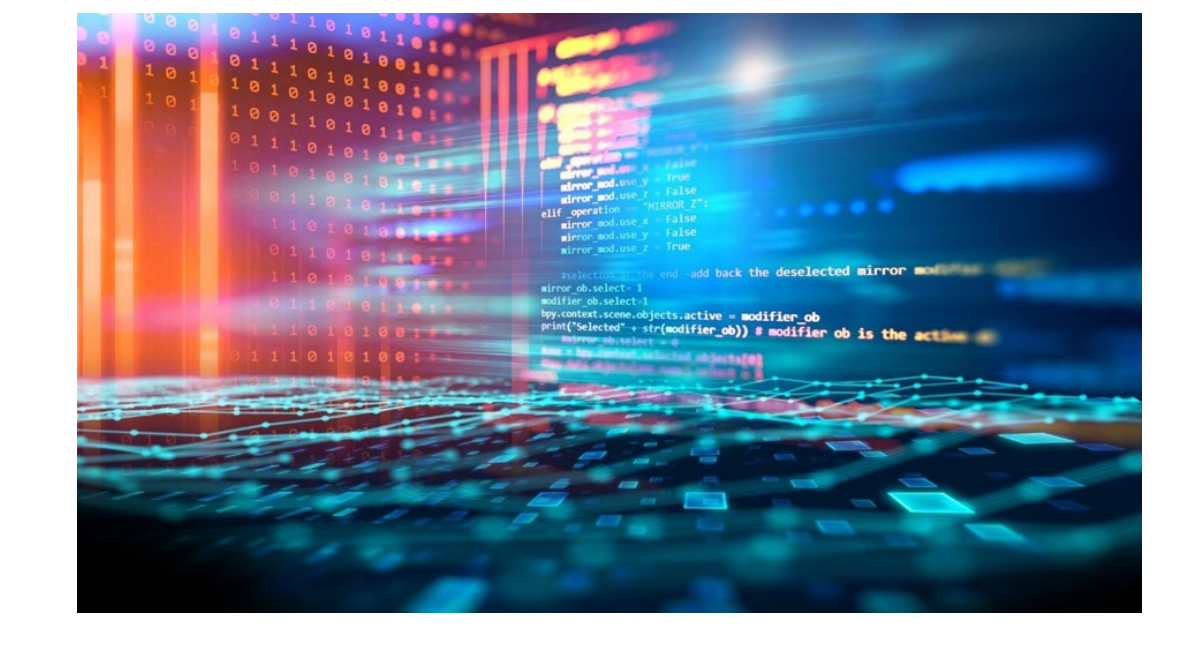

## Session **02** – Topics

- Understand the principles behind the **Monte Carlo** method
- Compare the accuracy when estimating the area of a 2-D **unit** circle using two different sampling methods
	- Fixed sampling across a **uniform grid** of points
	- Variable sampling using a set of **random** points
- Appreciate the impact of minimizing **discrepancies** when using Monte Carlo estimation techniques
	- Pseudo-random number generator (**PRNG**) **[Permuted](https://en.wikipedia.org/wiki/Permuted_congruential_generator) [Congruential Generator](https://en.wikipedia.org/wiki/Permuted_congruential_generator)**
	- Quasi-random number generator (**QRNG**) **[Halton Sequence](https://en.wikipedia.org/wiki/Halton_sequence)**

## Session **02** – Topics

- Use the Monte Carlo method to estimate the volume of a three-dimensional unit **sphere** using a QRNG
- Use the Monte Carlo method to estimate the content of an **n-ball** in dimensions from **1 to 12**
- Use the Monte Carlo method to estimate the probability that a *random variable* selected from a Gaussian **Standard Normal** distribution will fall within one standard deviation away from its **mean**

#### An *Interesting* Question

- What is the *volume* of a **fourdimensional unit** hypersphere?
	- What does a 4D sphere "look" like?
	- What is a "unit" sphere?
	- Where do I even start?
- Break down complex questions into simpler steps:
	- How can we calculate the area of a 2D circle?
	- How can we calculate the volume of a 3D sphere?
	- How do we move from 3D to 4D?

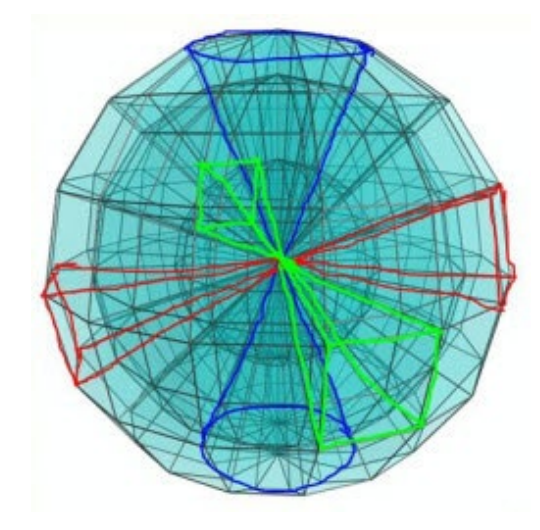

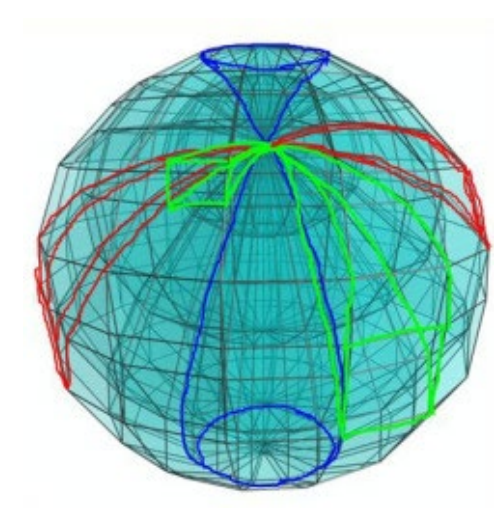

#### Area and Volume

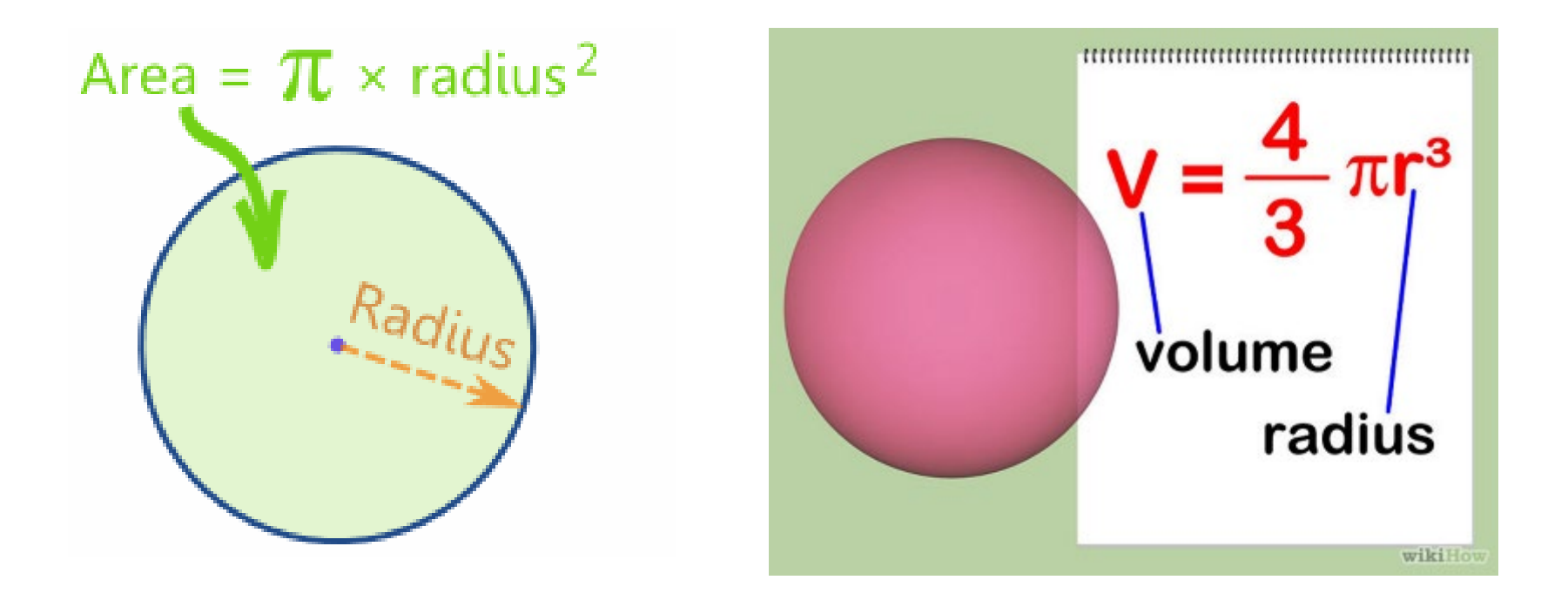

#### A **Unit** Circle and **Unit** Sphere

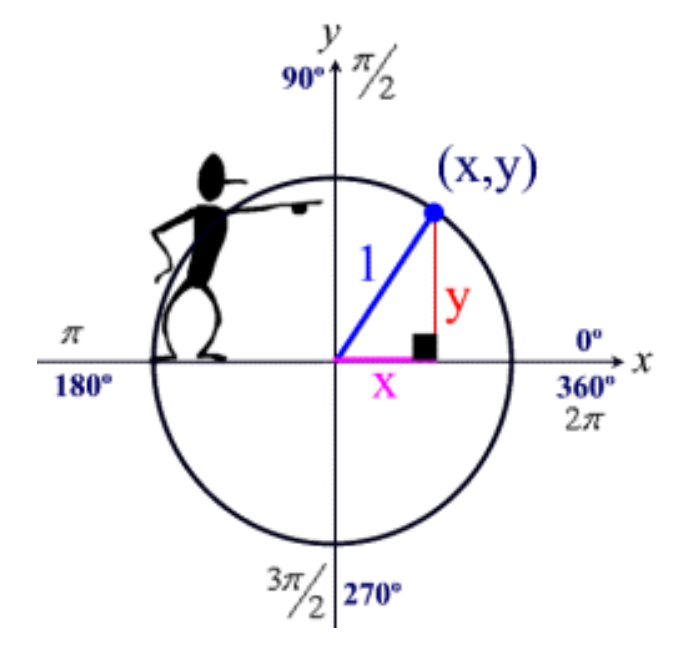

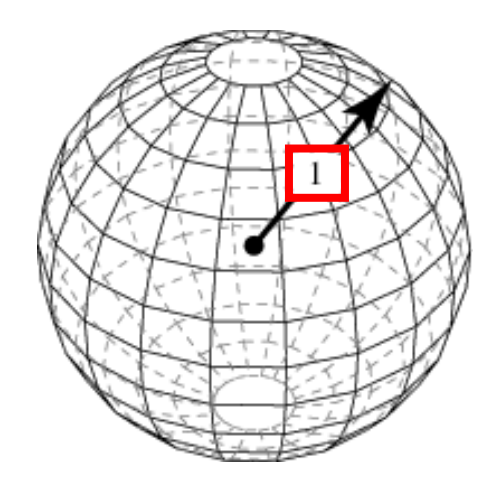

#### $2-D$  Area  $\rightarrow$  3-D Volume

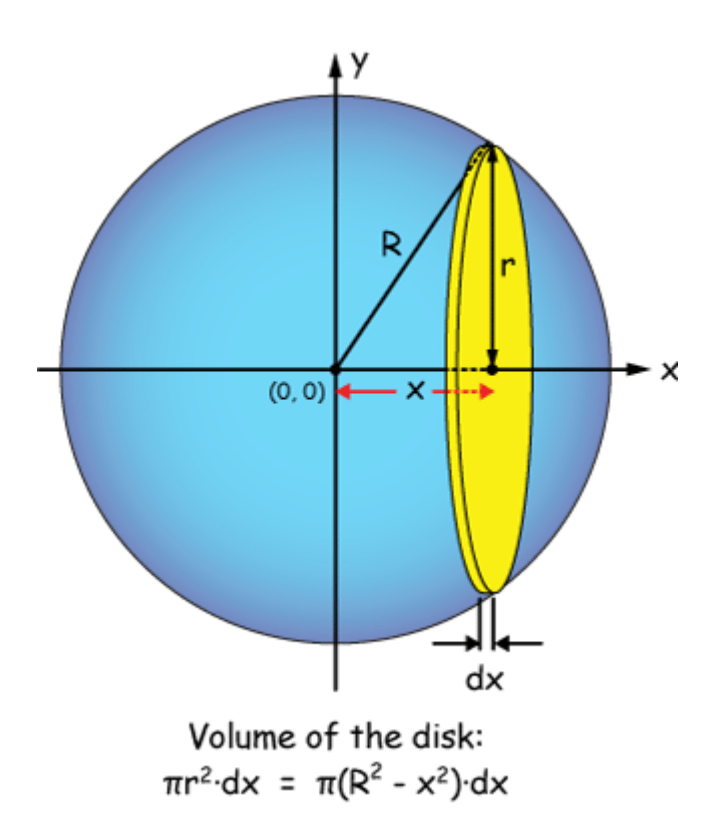

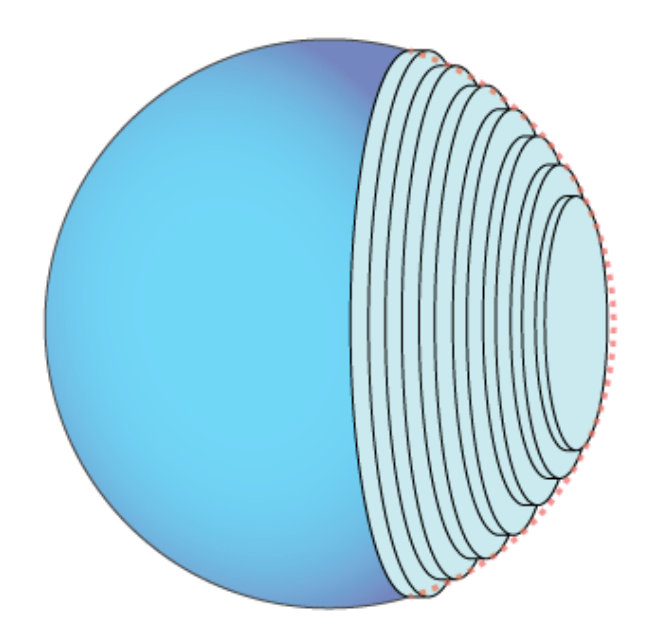

### A 4-D Hypersphere

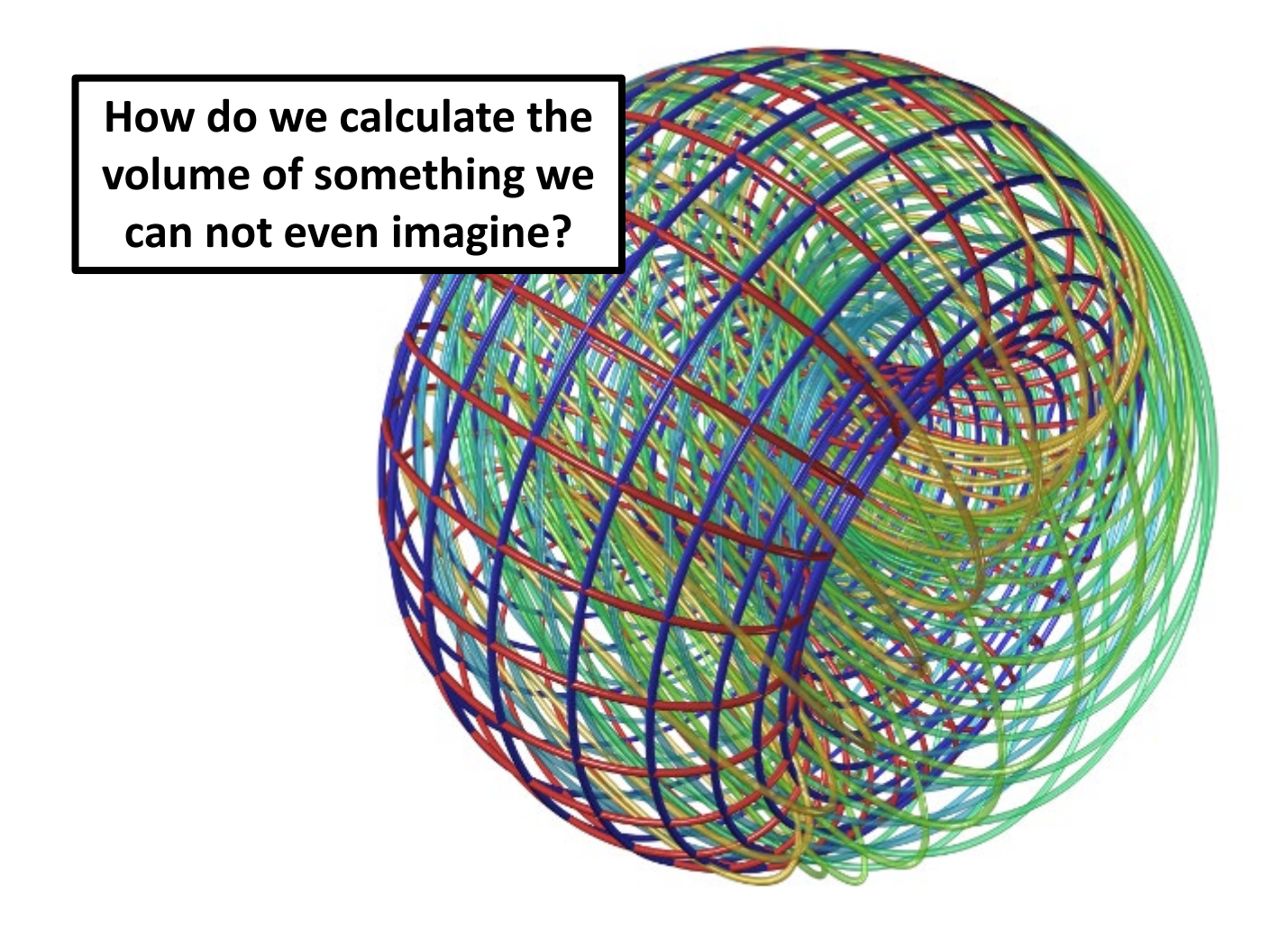

#### Area as a "Ratio" of **Inside** vs. **Total** Dots

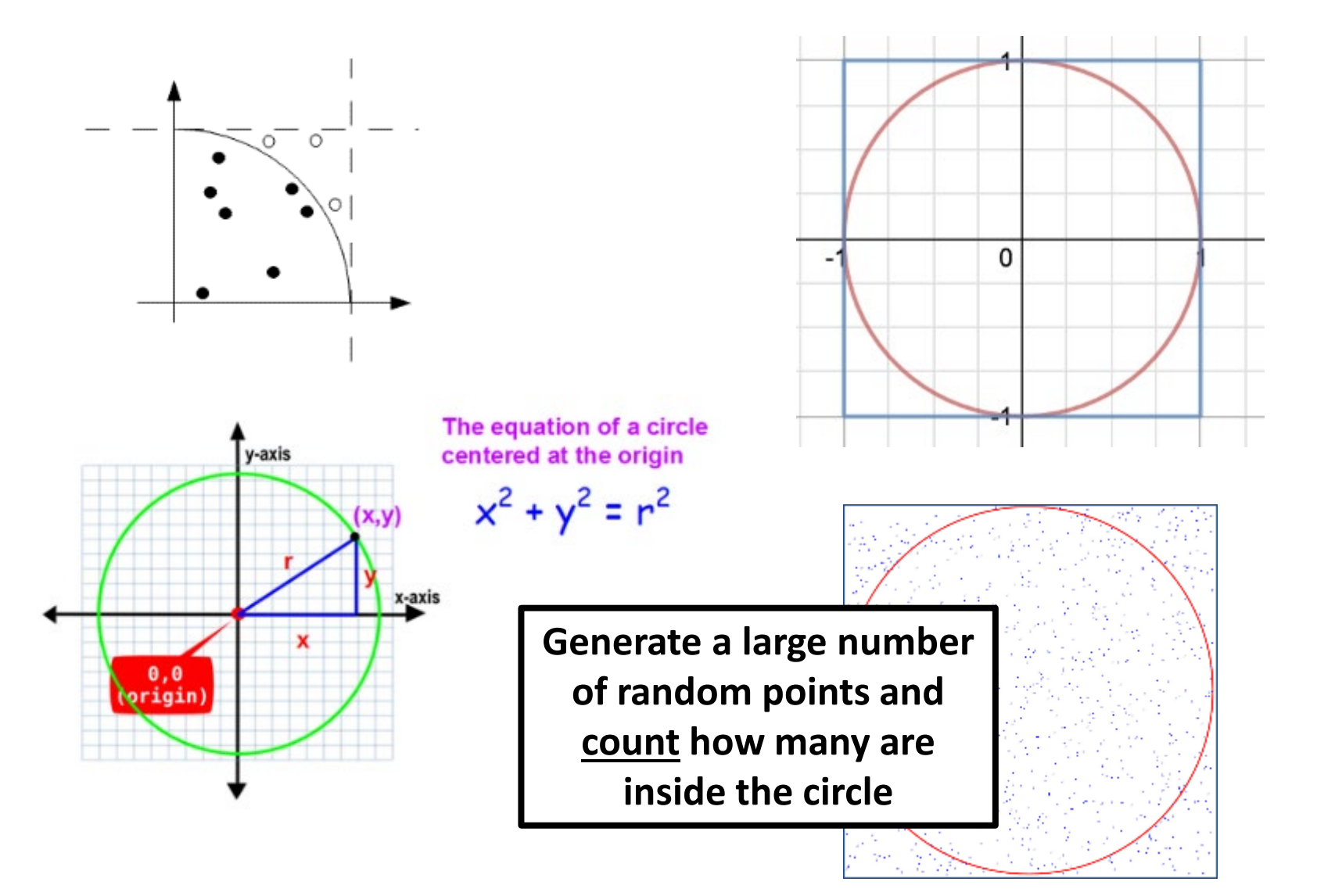

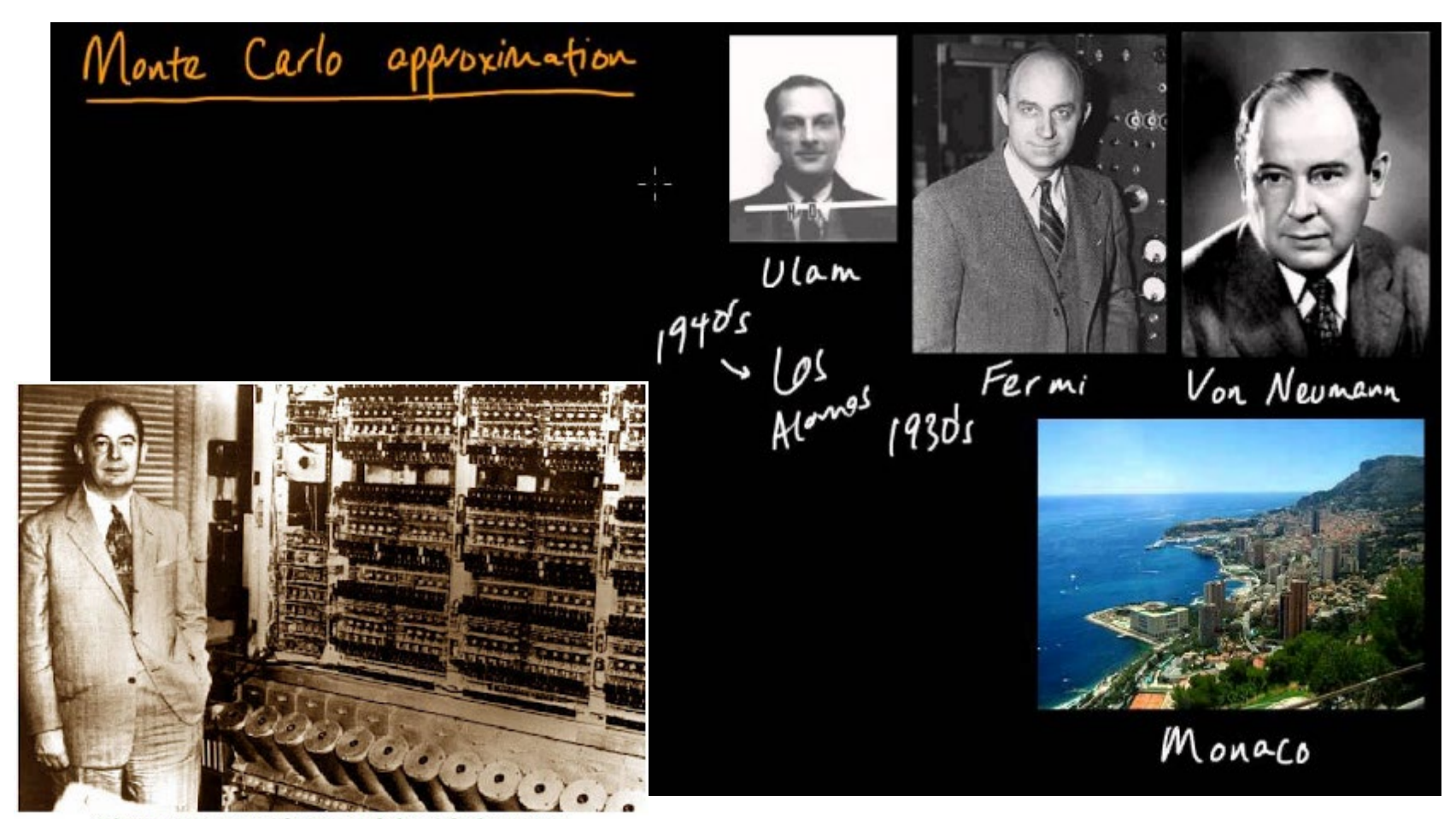

Johnny von Neumann [1903-1957] alongside the Maniac computer at the Institute for Advanced Studies, Princeton.

- With Monte Carlo, we **randomly sample** points within a bounded space and count how many are *inside* the curve
- The ratio of **inside** dots (those under the curve) vs. **total** dots leads to an estimate of the *integral*
- Monte Carlo is **non-deterministic** when a random number generator is used to create the sample points

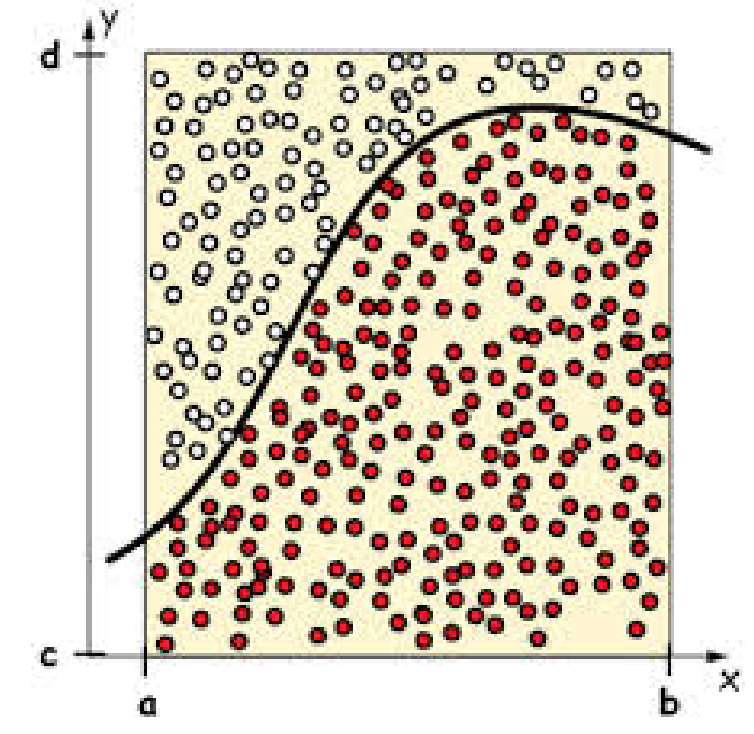

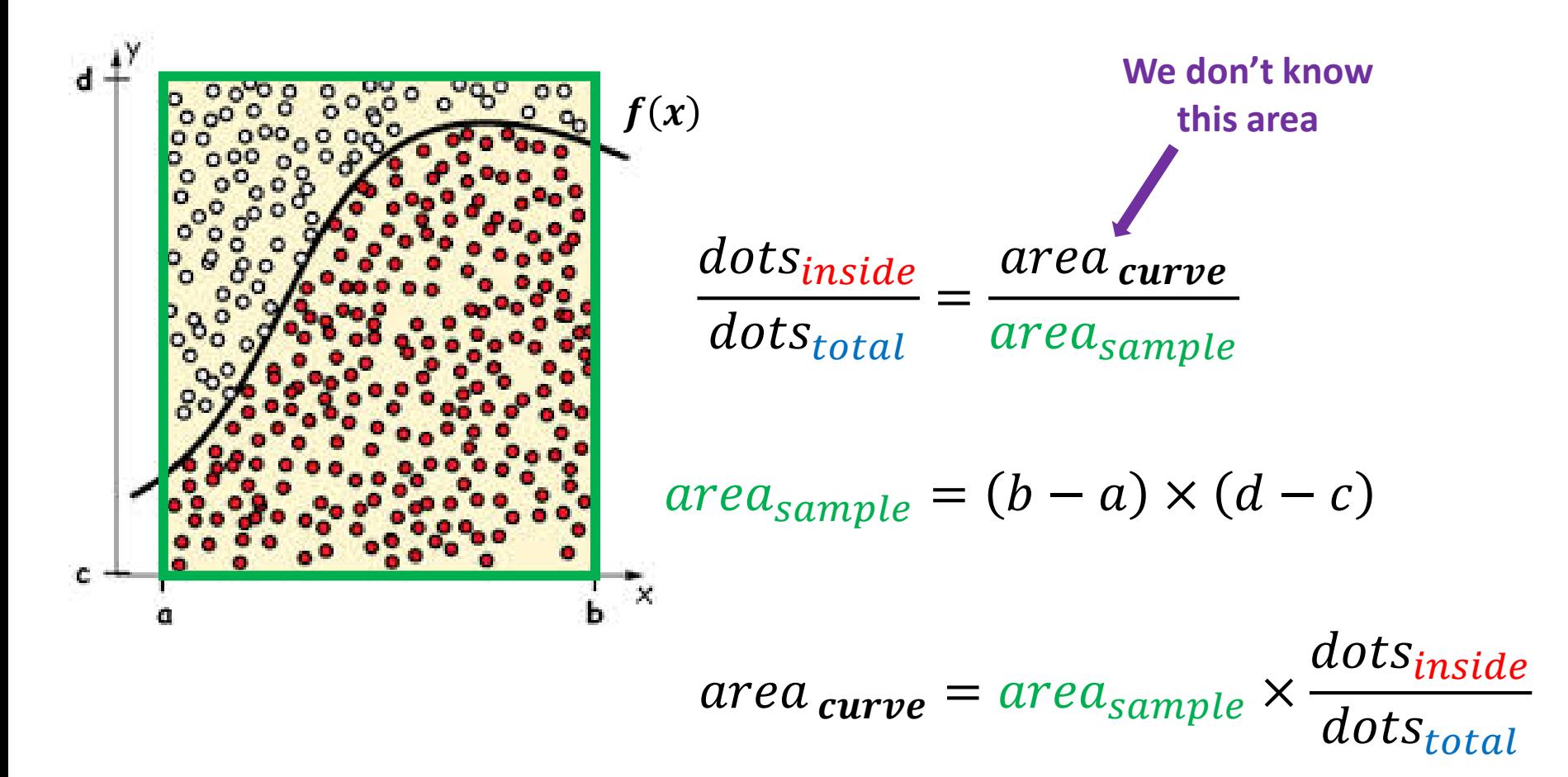

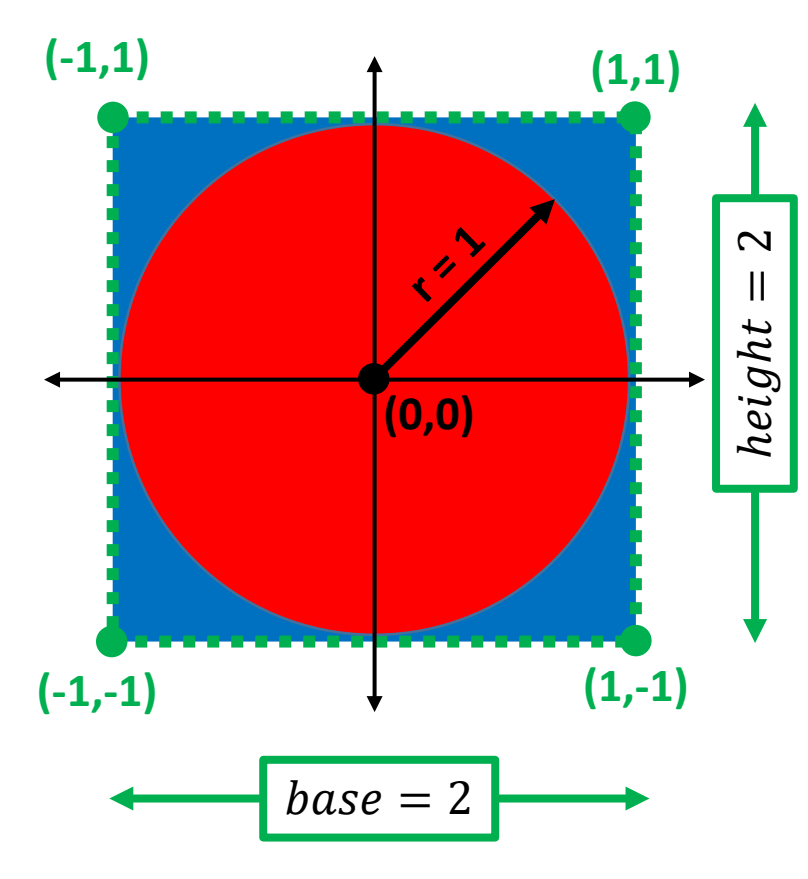

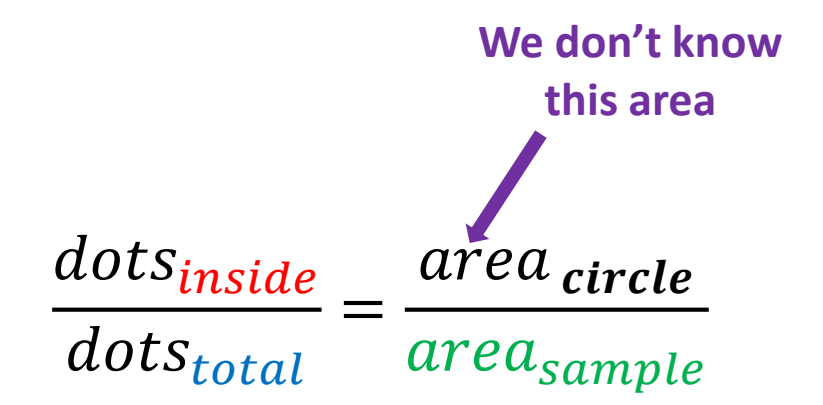

$$
area_{sample} = base \times height
$$
  
= 2 × 2  
= 4

$$
area_{\text{circle}} = 4 \times \frac{dots_{\text{inside}}}{dots_{\text{total}}}
$$

# Run mc\_circle\_prng.ipynb - Cells 1...3

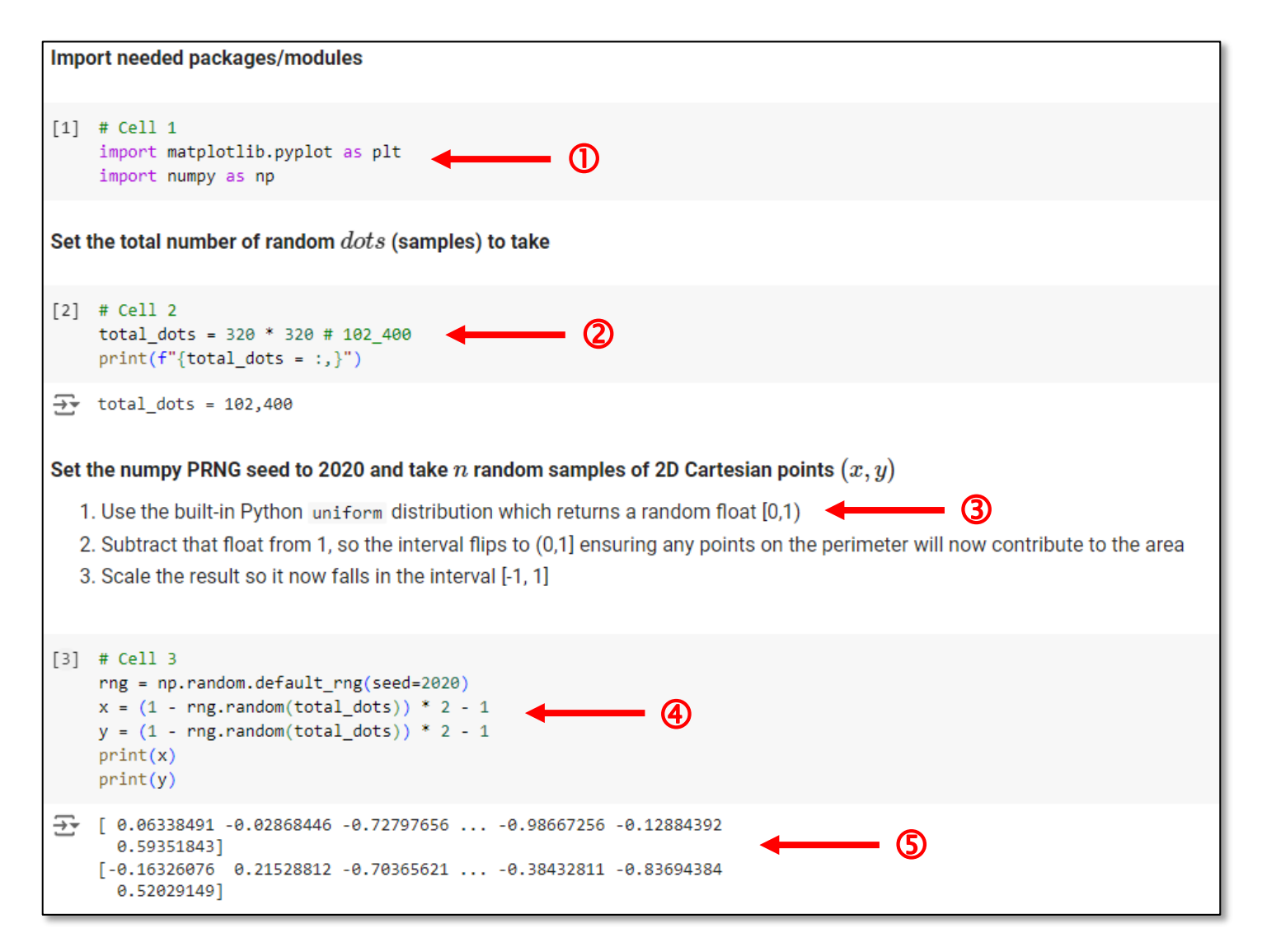

# **Run** mc\_circle\_prng.ipynb – Cells 4...5

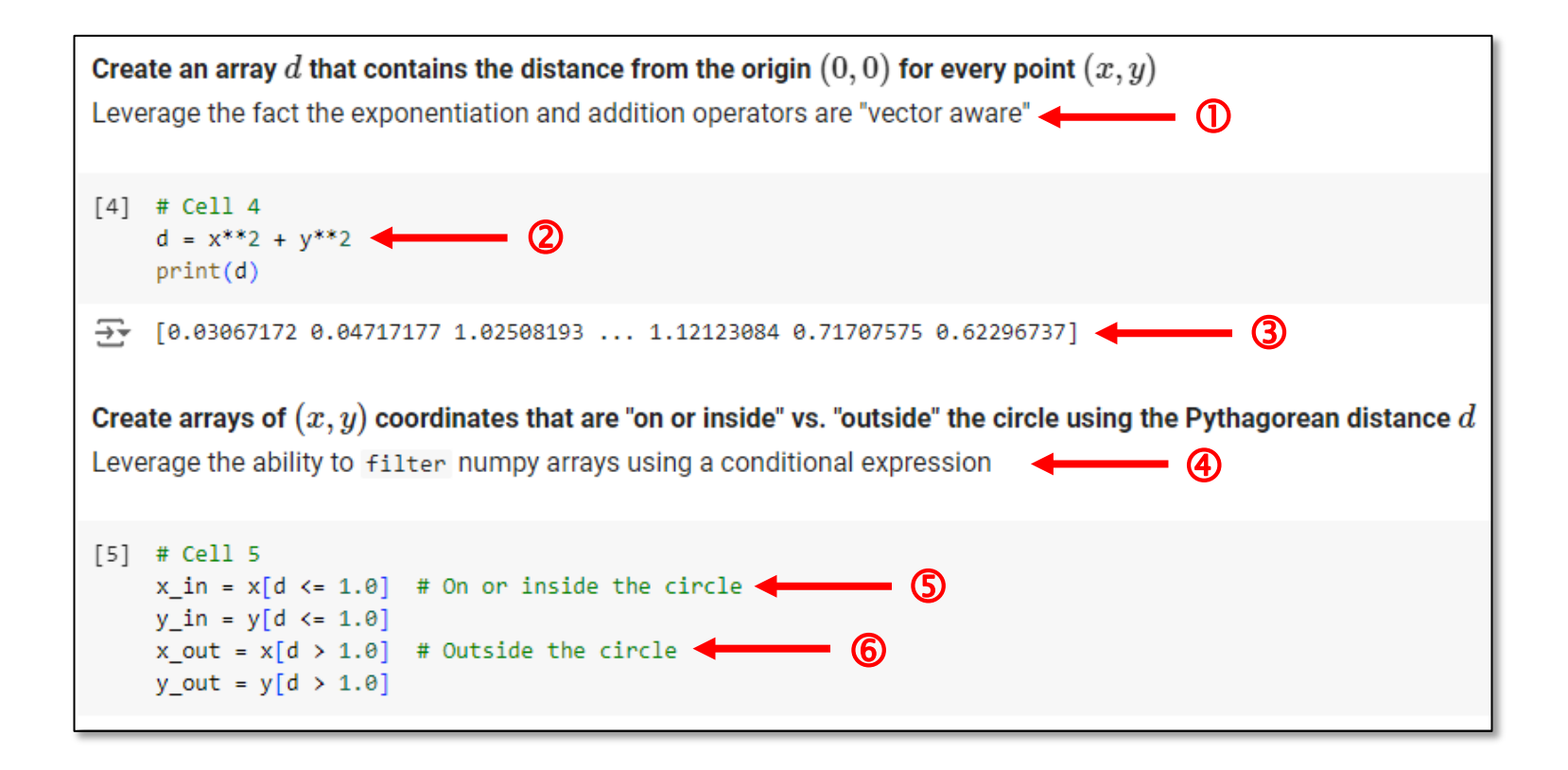

# **Run** mc\_circle\_prng.ipynb – Cells 6...7

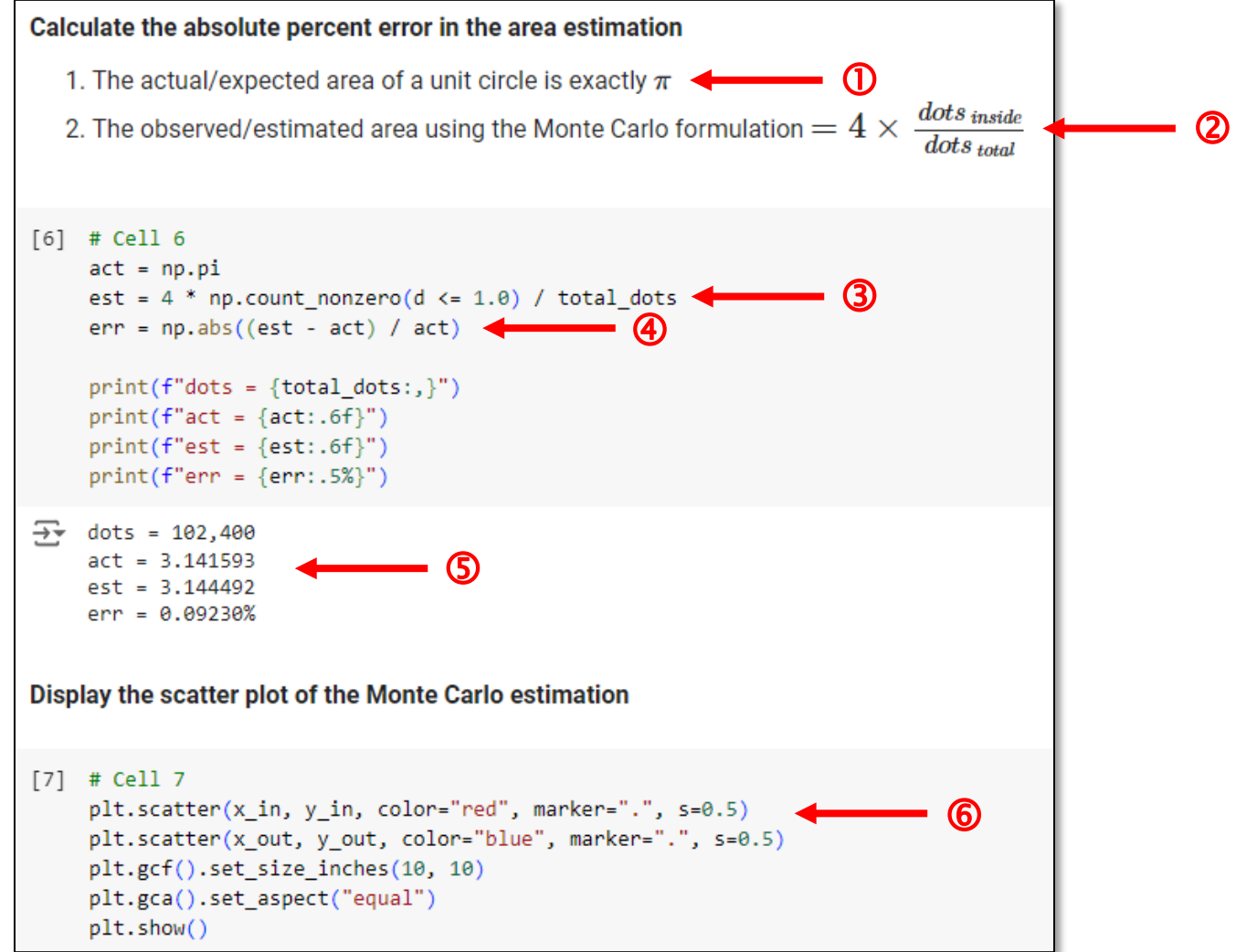

#### Check mc\_circle\_prng.ipynb - Cell 7

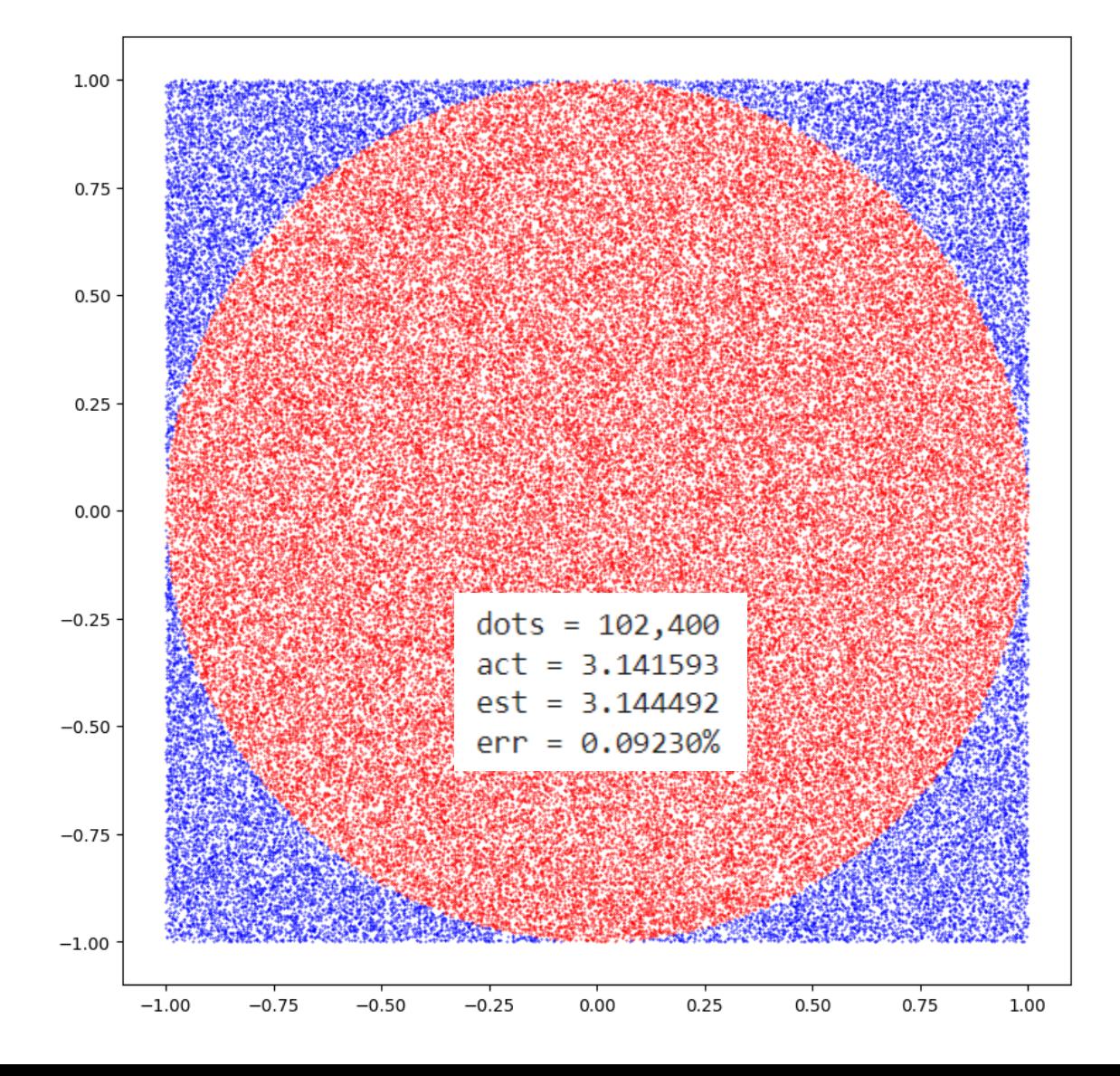

17

## Run mc\_circle\_grid.ipynb - Cells 1...2

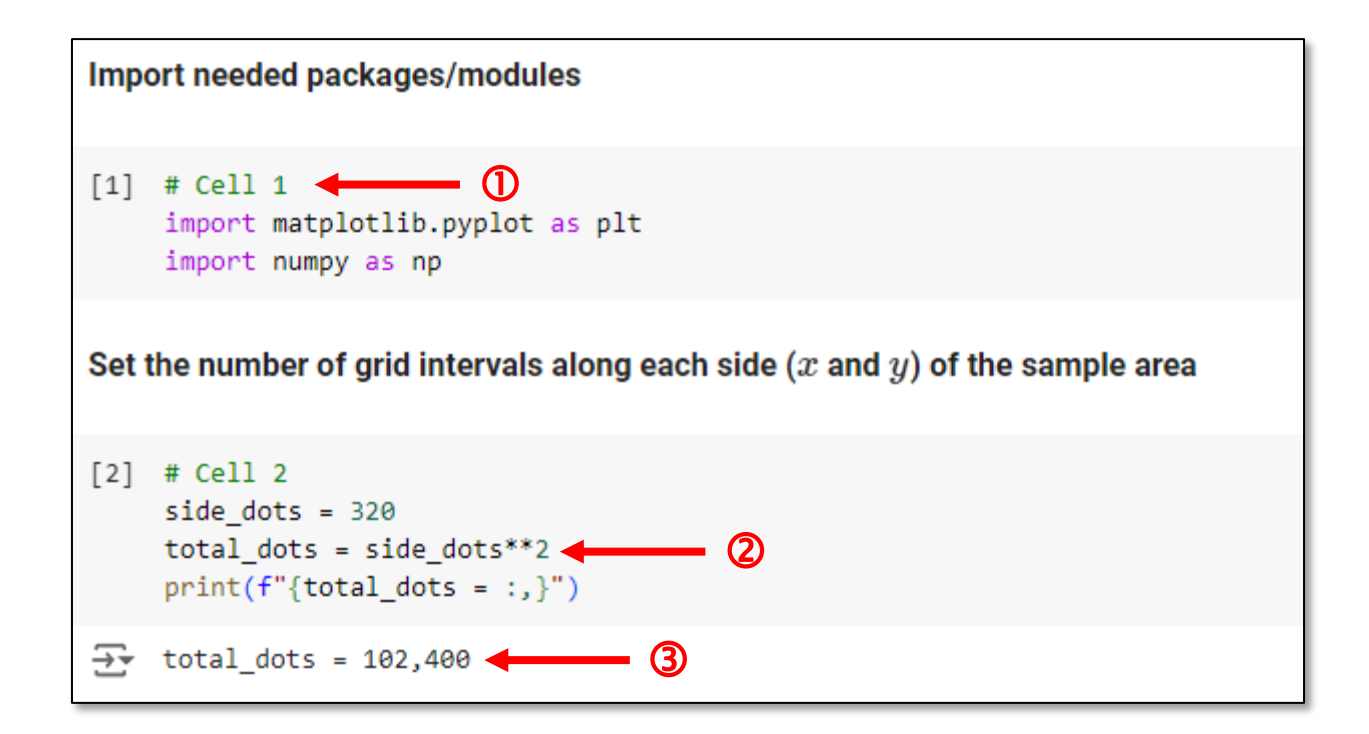

#### **Run** mc\_circle\_grid.ipynb – Cell 3

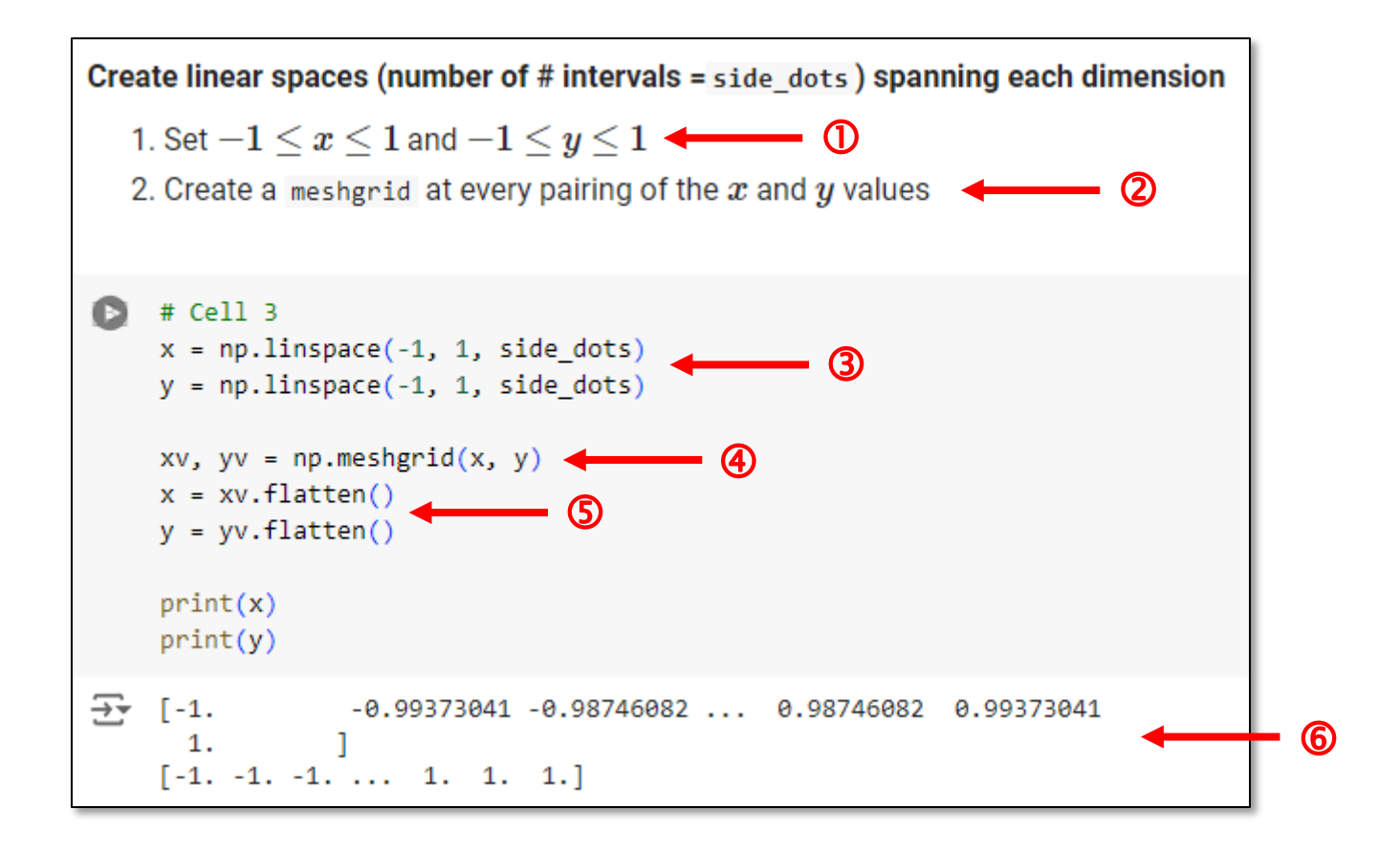

# **Run** mc\_circle\_grid.ipynb – Cells 4...5

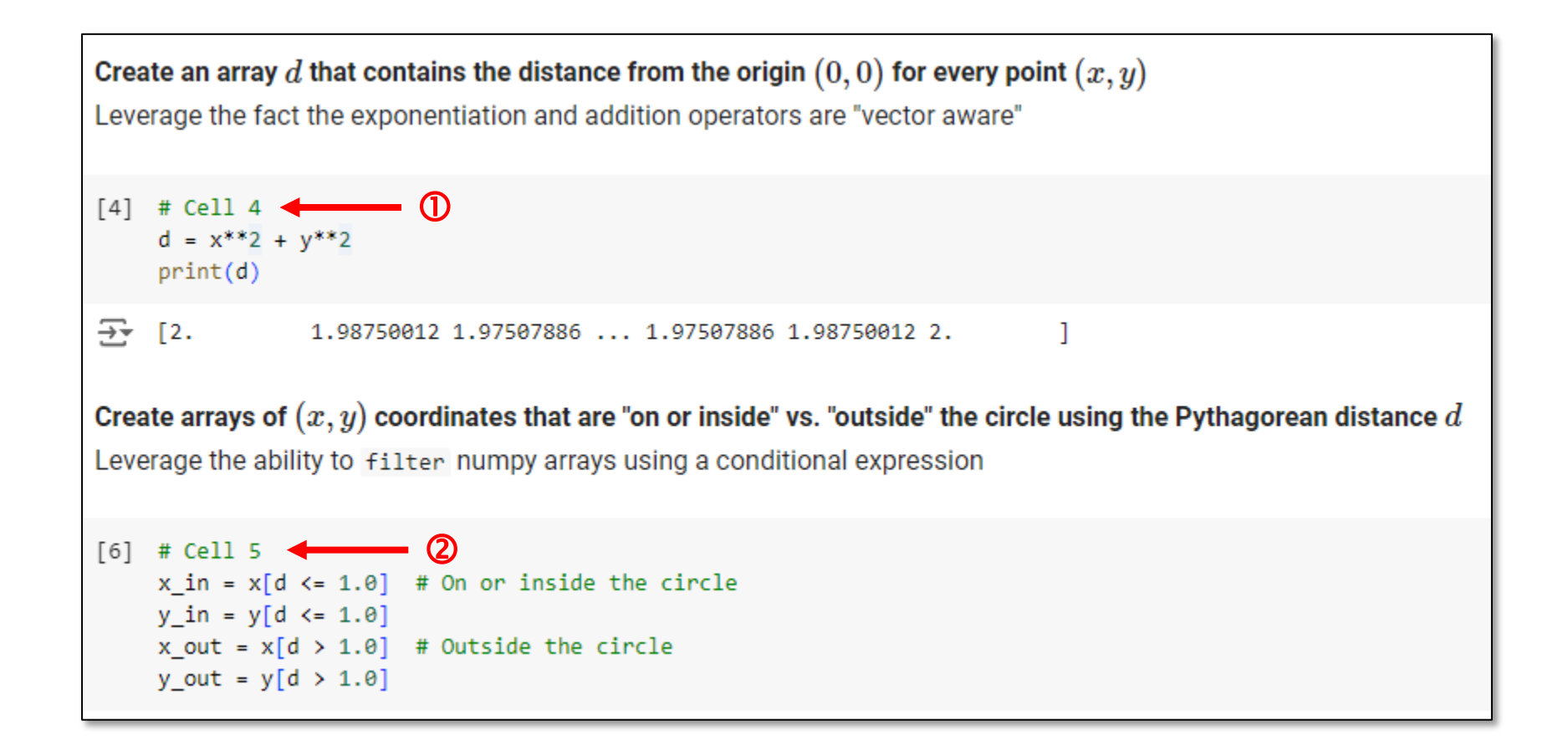

# **Run** mc\_circle\_grid.ipynb – Cells 6...7

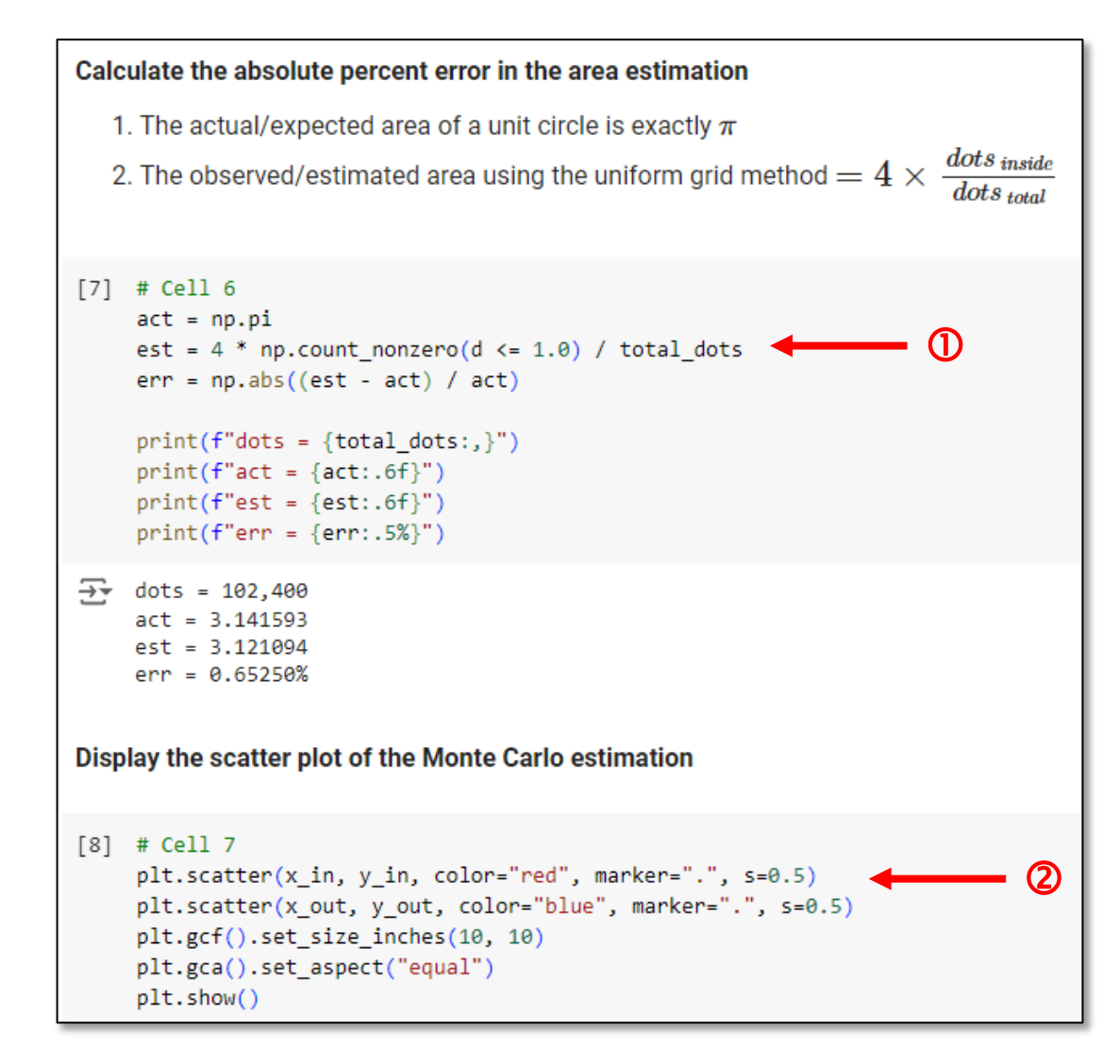

## **Check** mc\_circle\_grid.ipynb

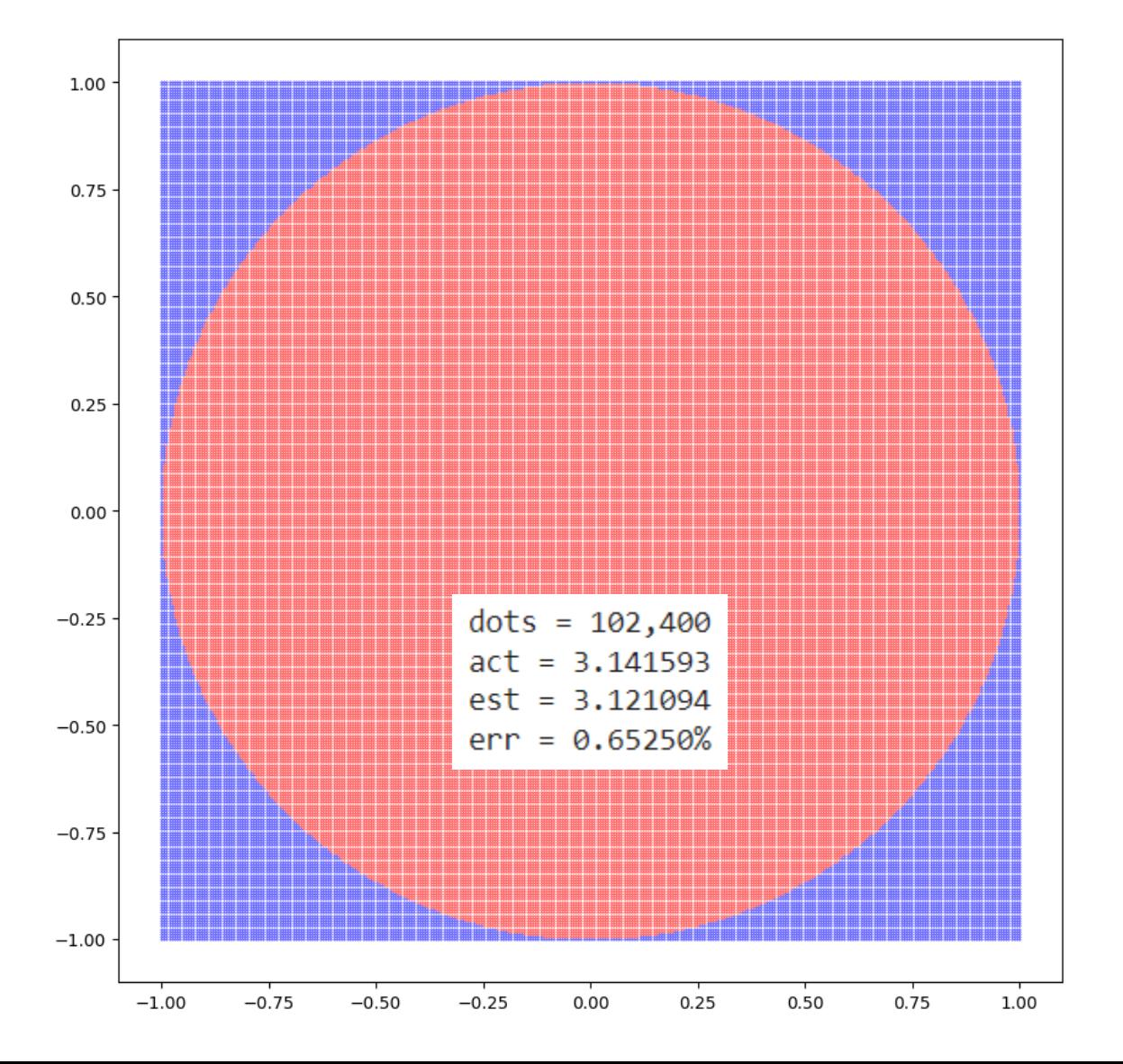

**22**

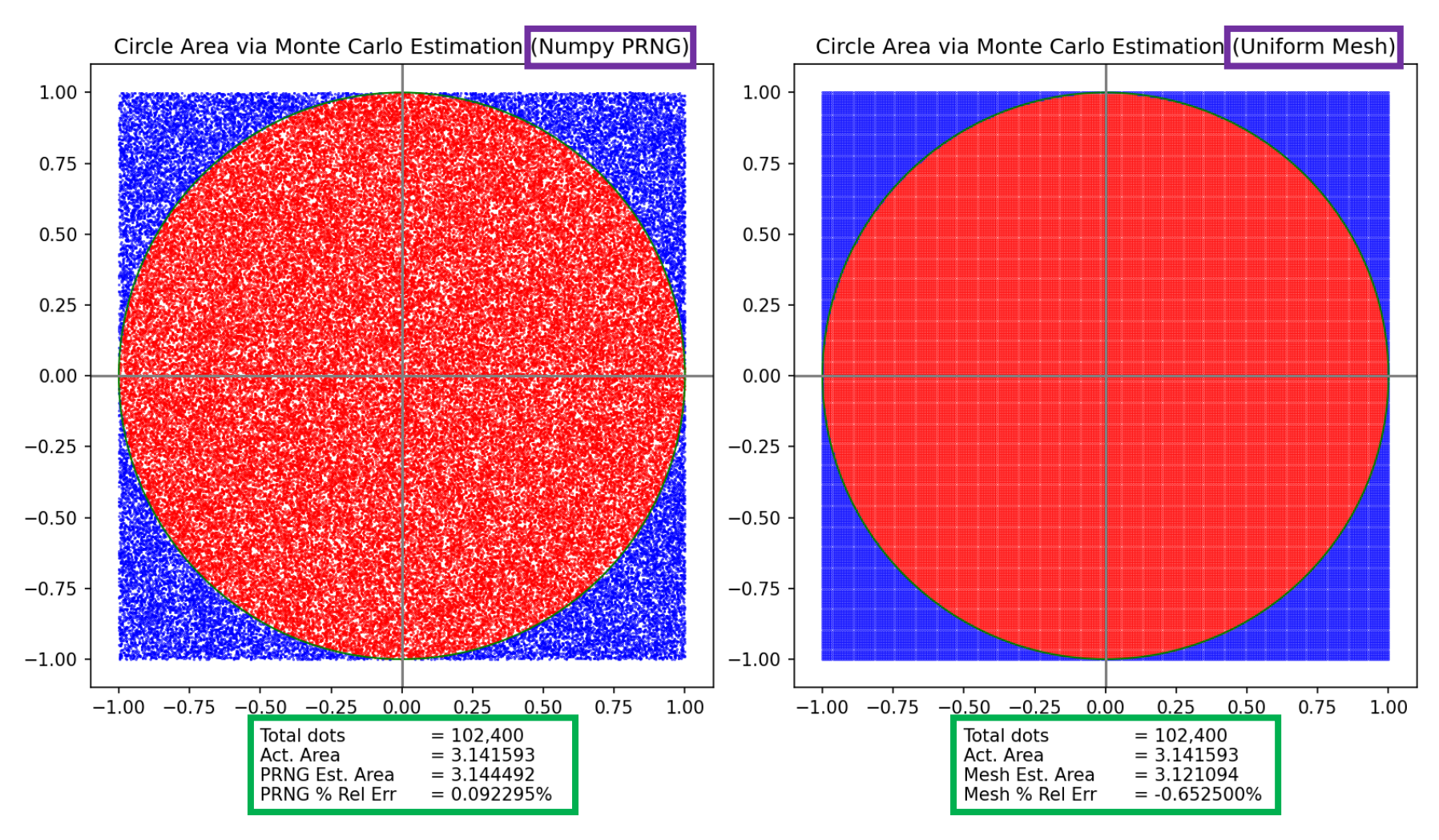

Taking random samples was **607**% more accurate than using a uniform mesh!

## Monte Carlo Questions

- The random Monte Carlo approach and the version based upon taking uniformly spaced samples along a Cartesian (orthogonal) grid **used the same number of samples**
- The **MC** approach resulted in **607% reduction in relative error** compared to the simple grid method – why?
- What is the **underlying issue** that can force a uniformly spaced sampling approach to miscount the dots inside vs. outside the *circle*?
- Consider an individual mesh square that overlaps the perimeter of the circle - how does the rigid placement of the corners of each **square** affect the *accuracy* of the estimate of the **curve**?

## Comparing "Random" Number Generators

A quasi-random number generator

#### **Standard PRNG Halton QRNG**

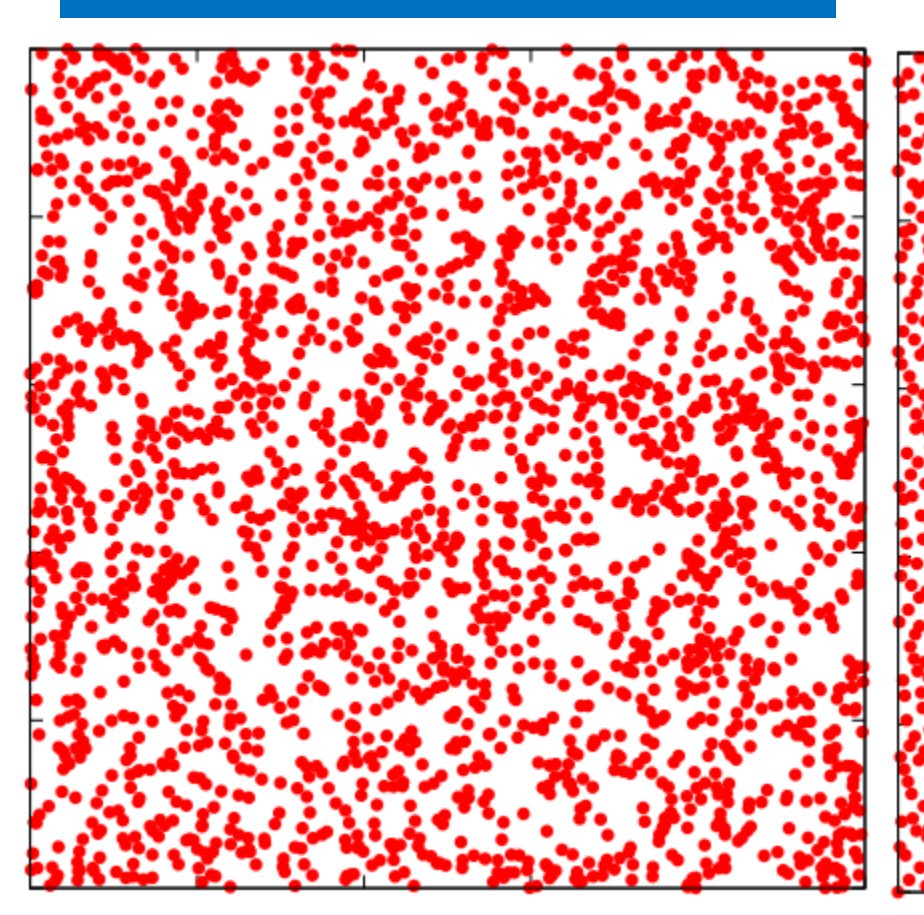

**The Halton sequence generates a smoother distribution of "random" points**

### The Halton Sequence

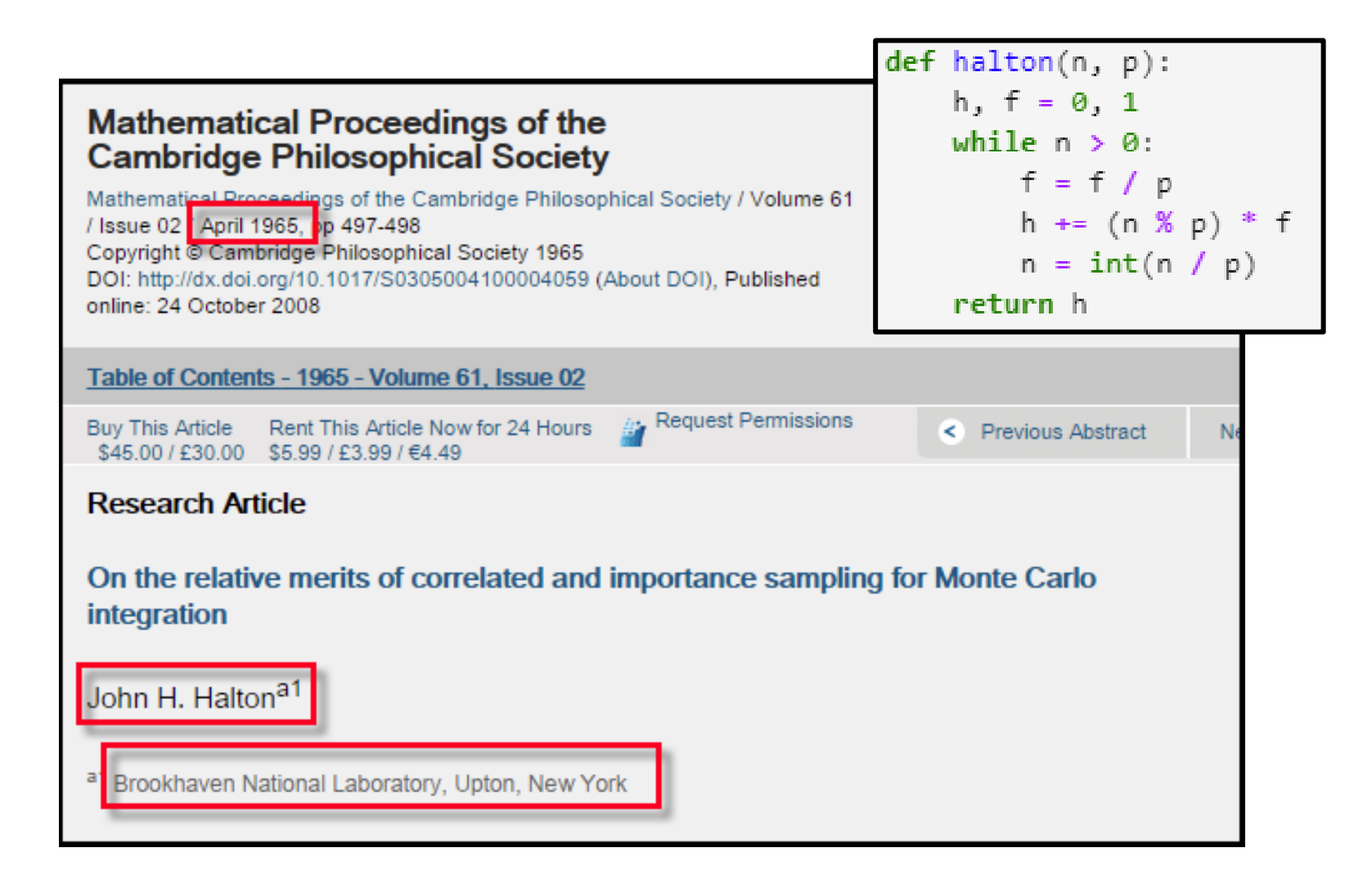

## **Run** mc\_circle\_halton.ipynb - Cells 1...3

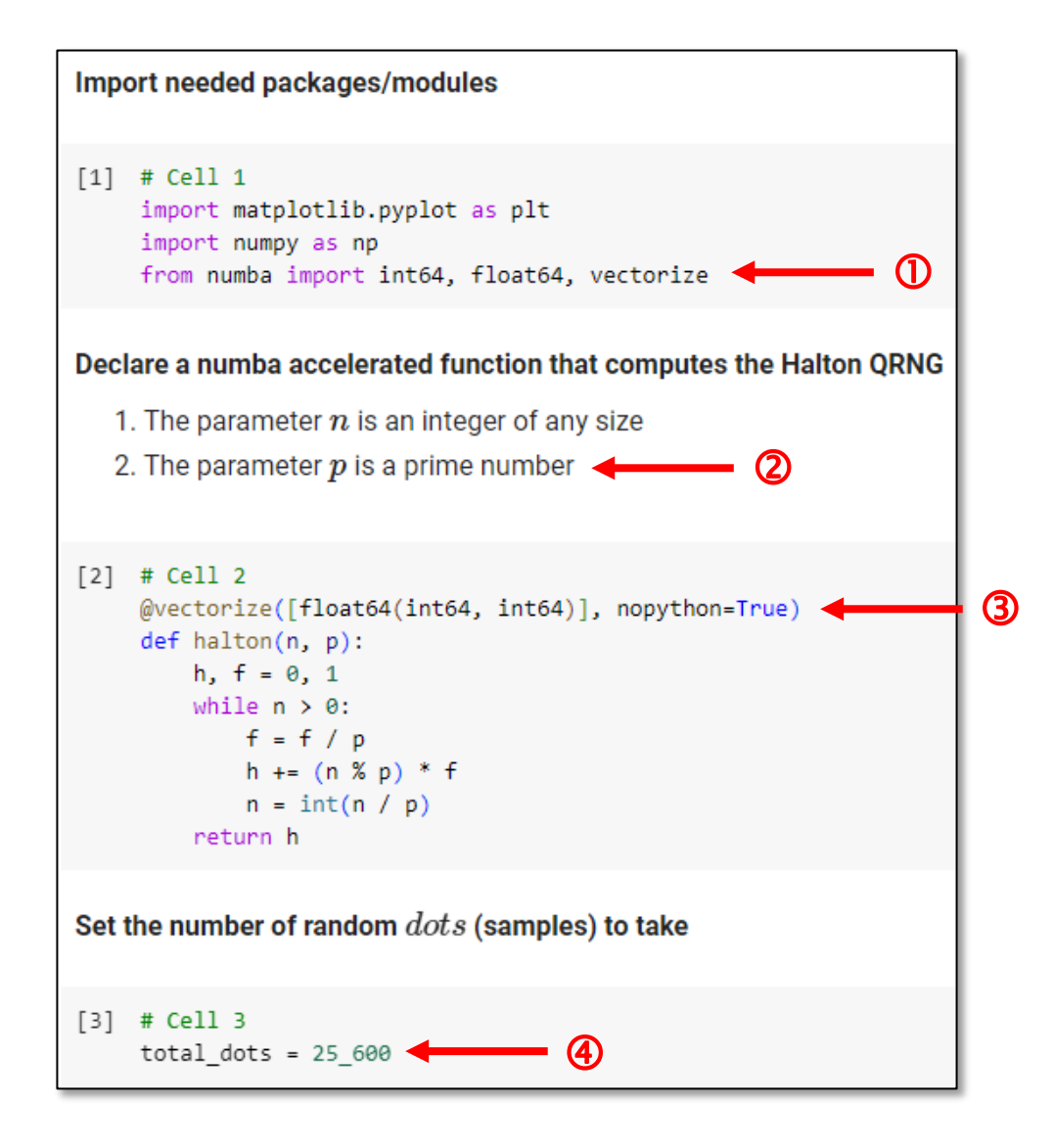

## **Run** mc circle halton.jpynb – Cells 4...5

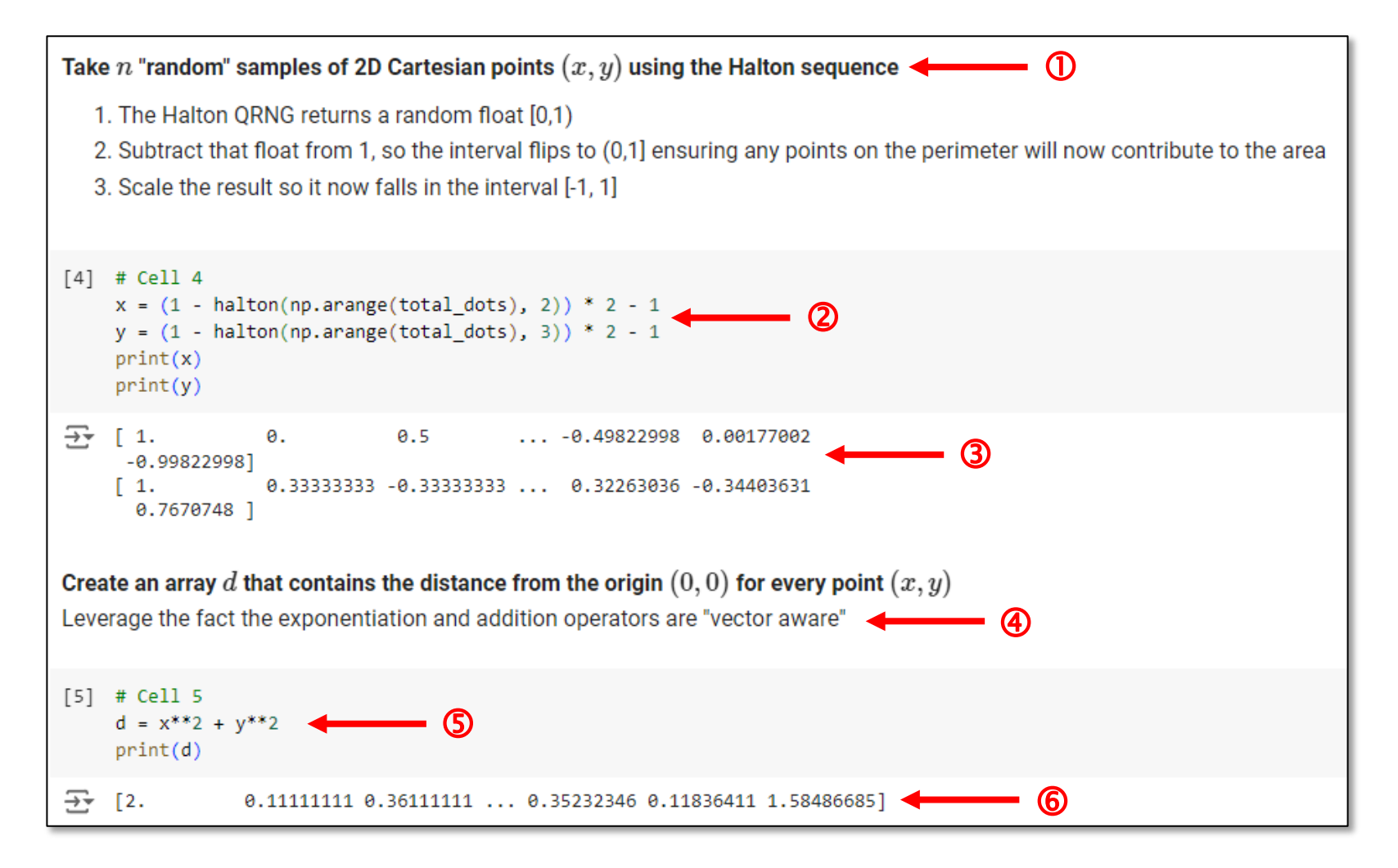

# Run mc circle halton.ipynb - Cells 6...7

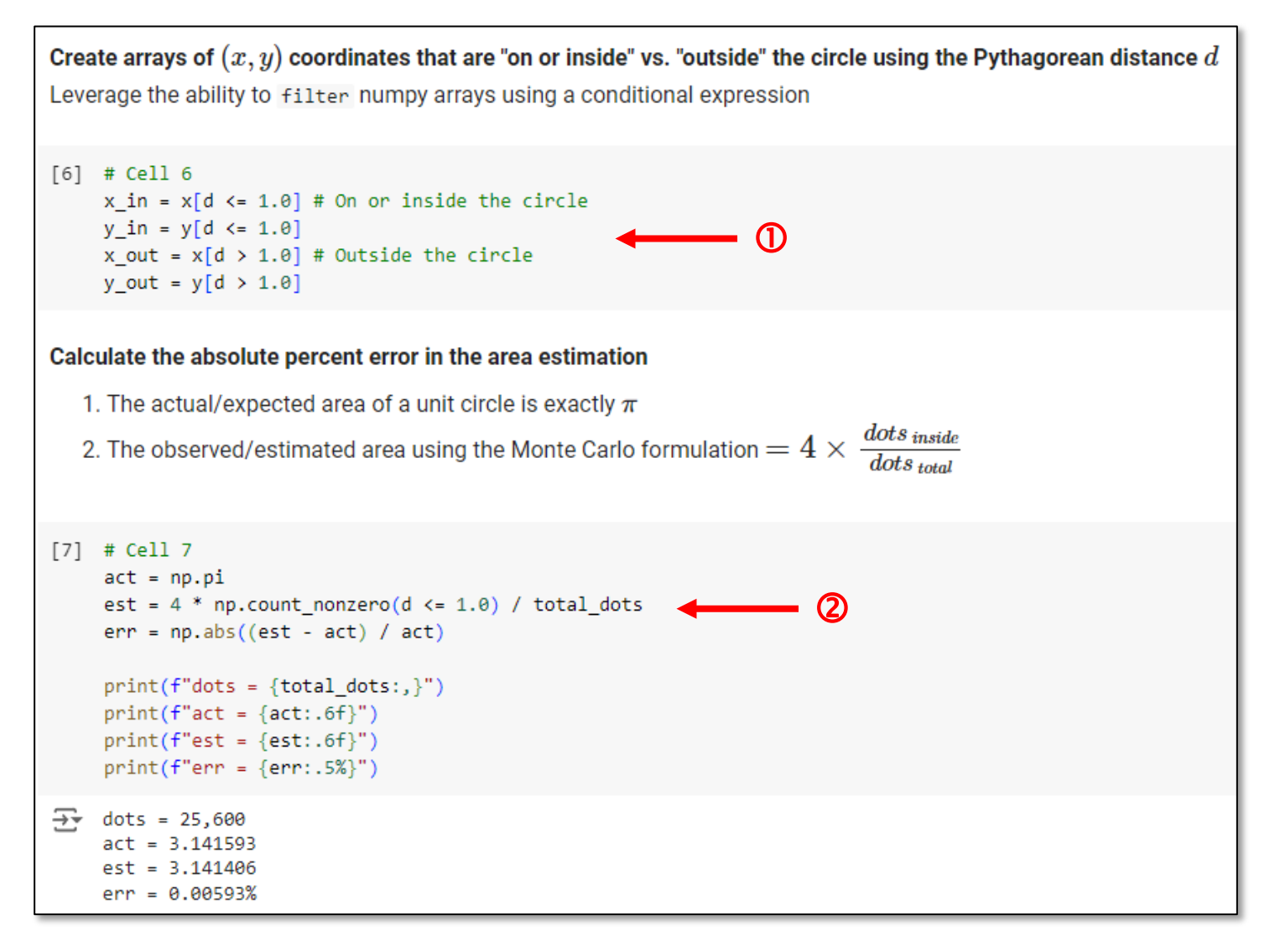

#### Check mc\_circle\_halton.ipynb - Cell 8

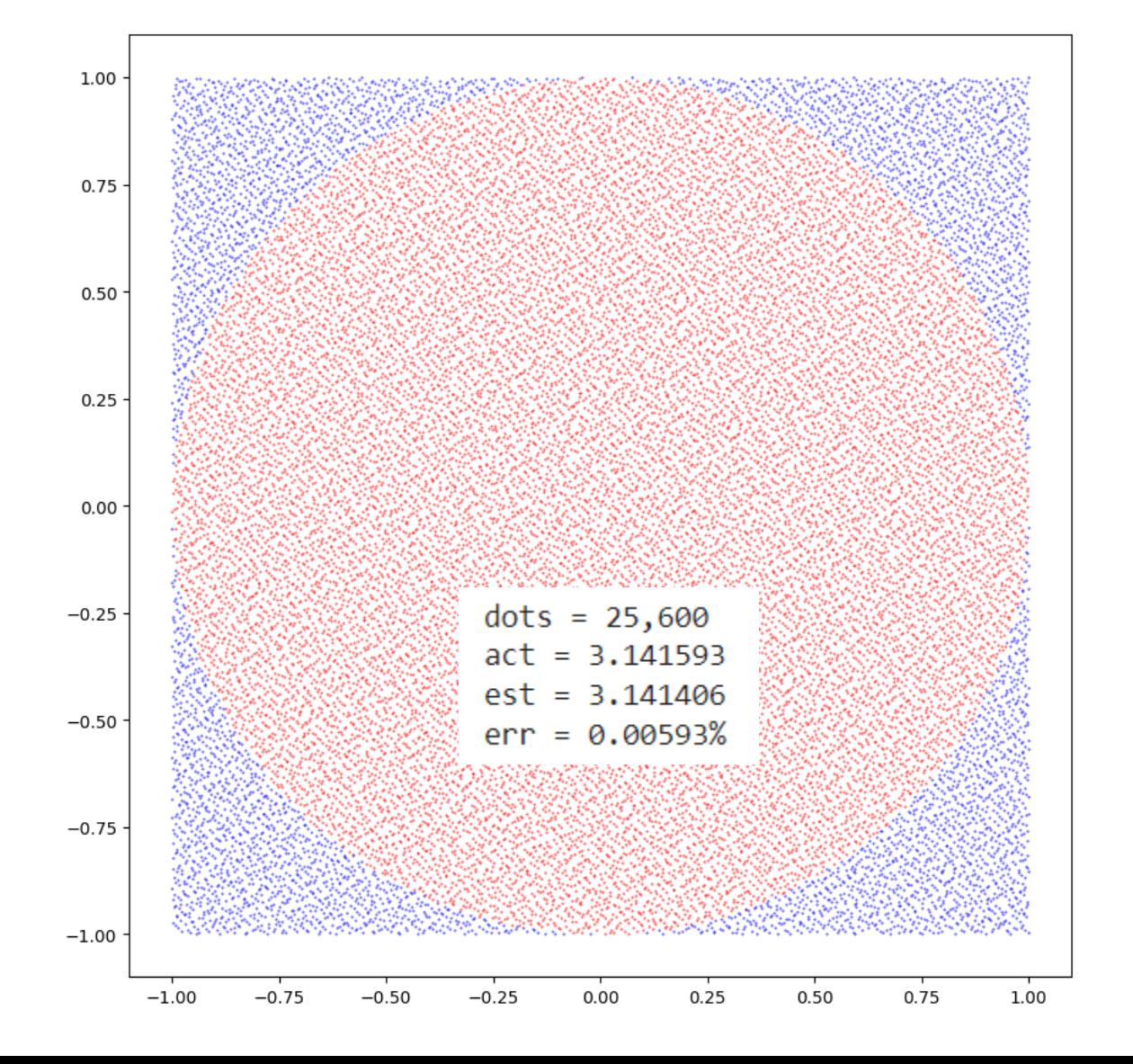

30

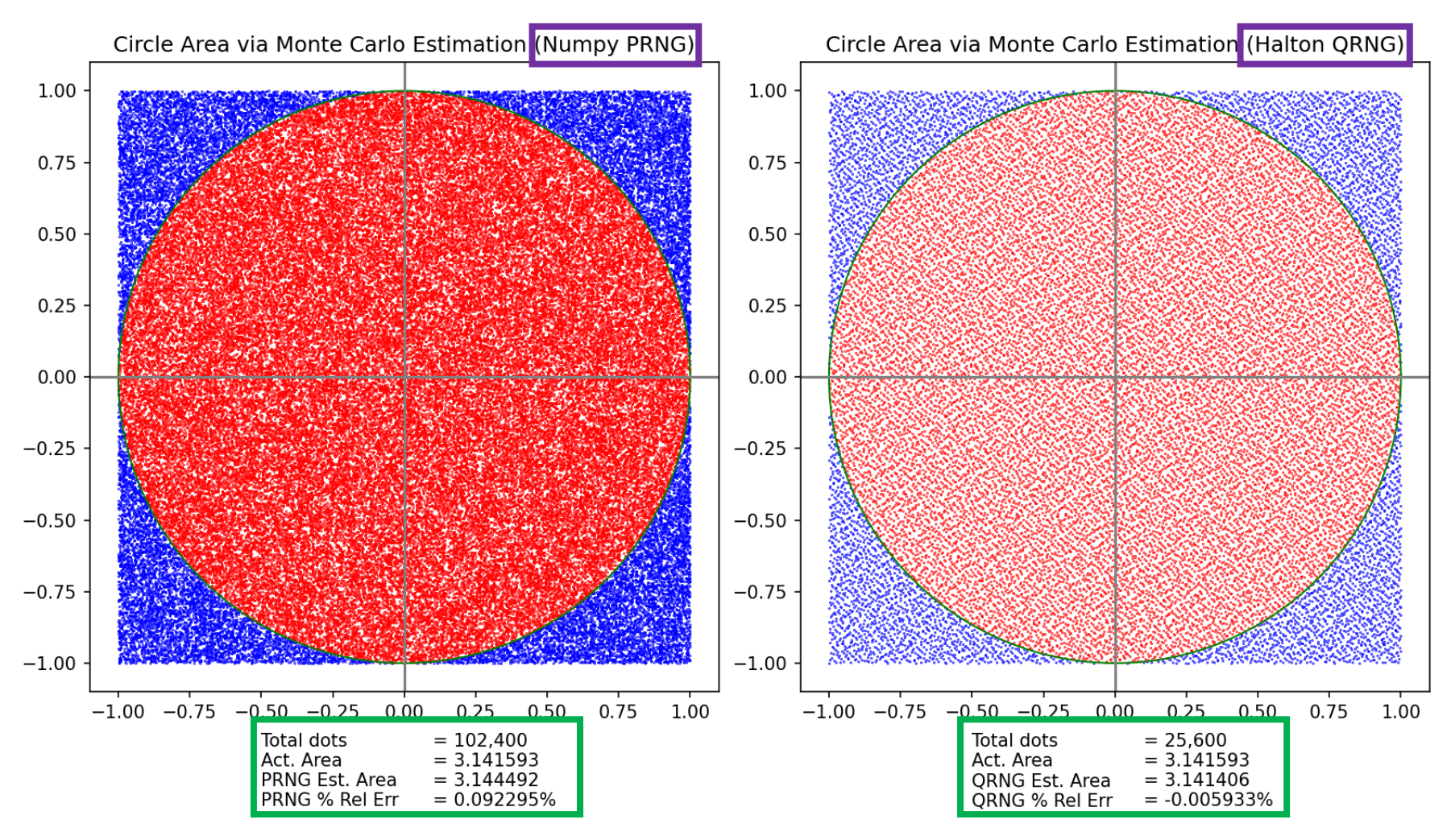

The Halton QRNG MC was **1,456**% more accurate than the PRNG MC while needing **300%** fewer samples!

#### Moving to Higher Dimensions

The Pythagorean Distance is a **metric** that is true in all **orthogonal** spaces of any dimension

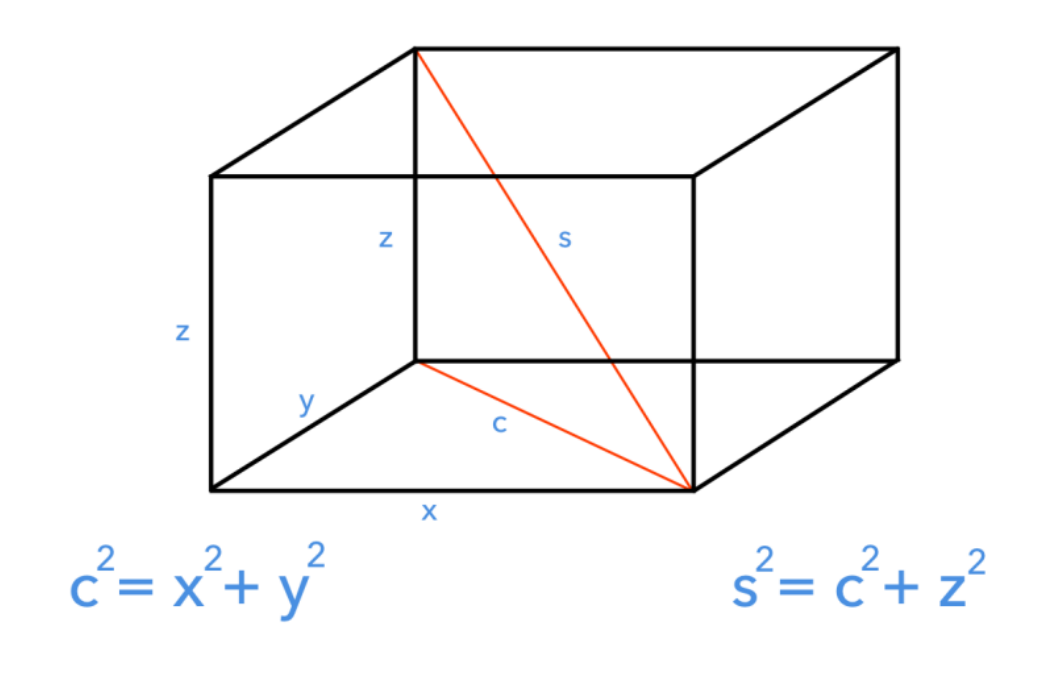

 $\therefore$  s<sup>2</sup> = x<sup>2</sup> + y<sup>2</sup> + z<sup>2</sup>

## **Run** mc\_sphere.ipynb – Cells  $1...3$

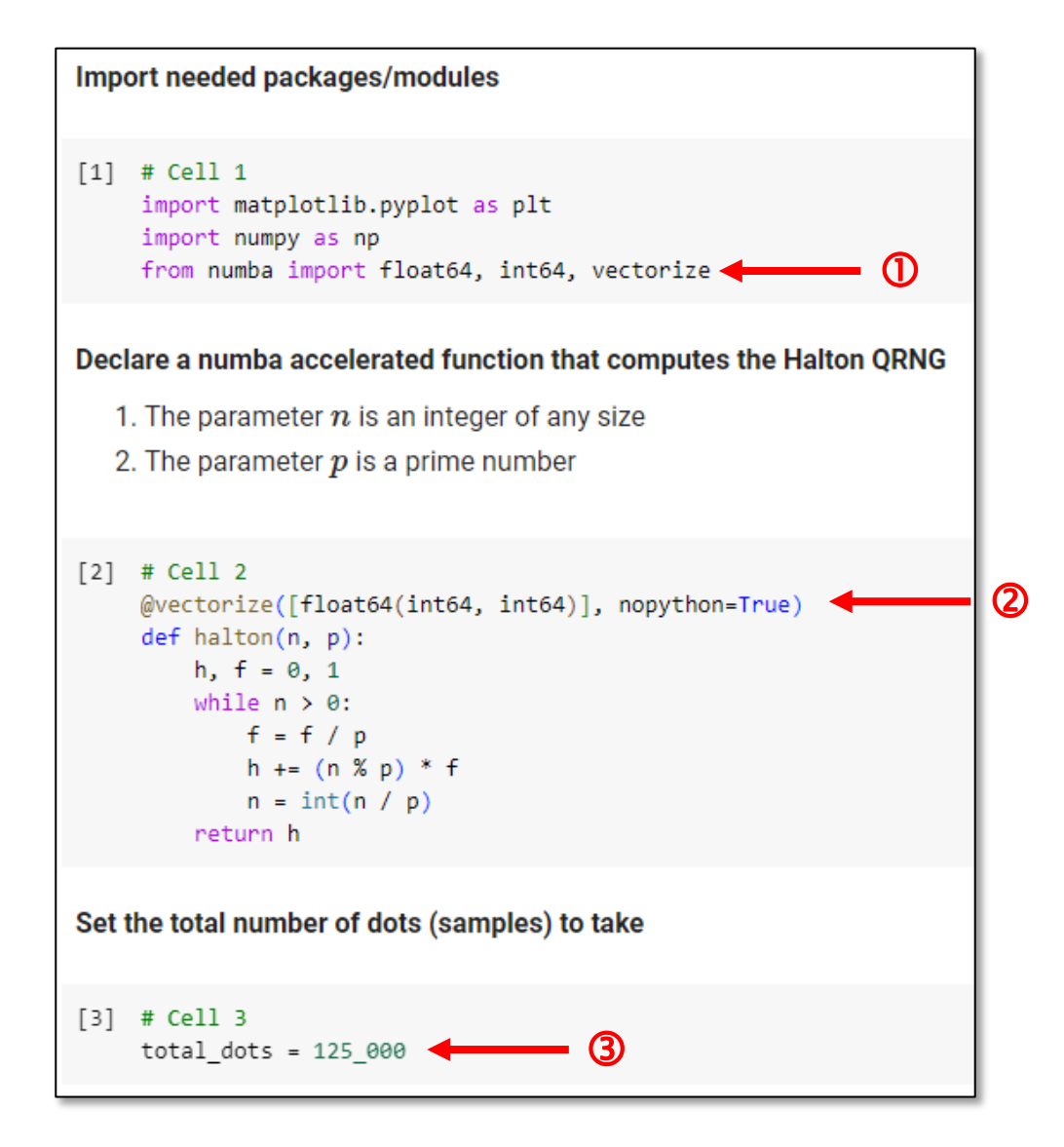

## **Run** mc\_sphere.ipynb – Cells 4...6

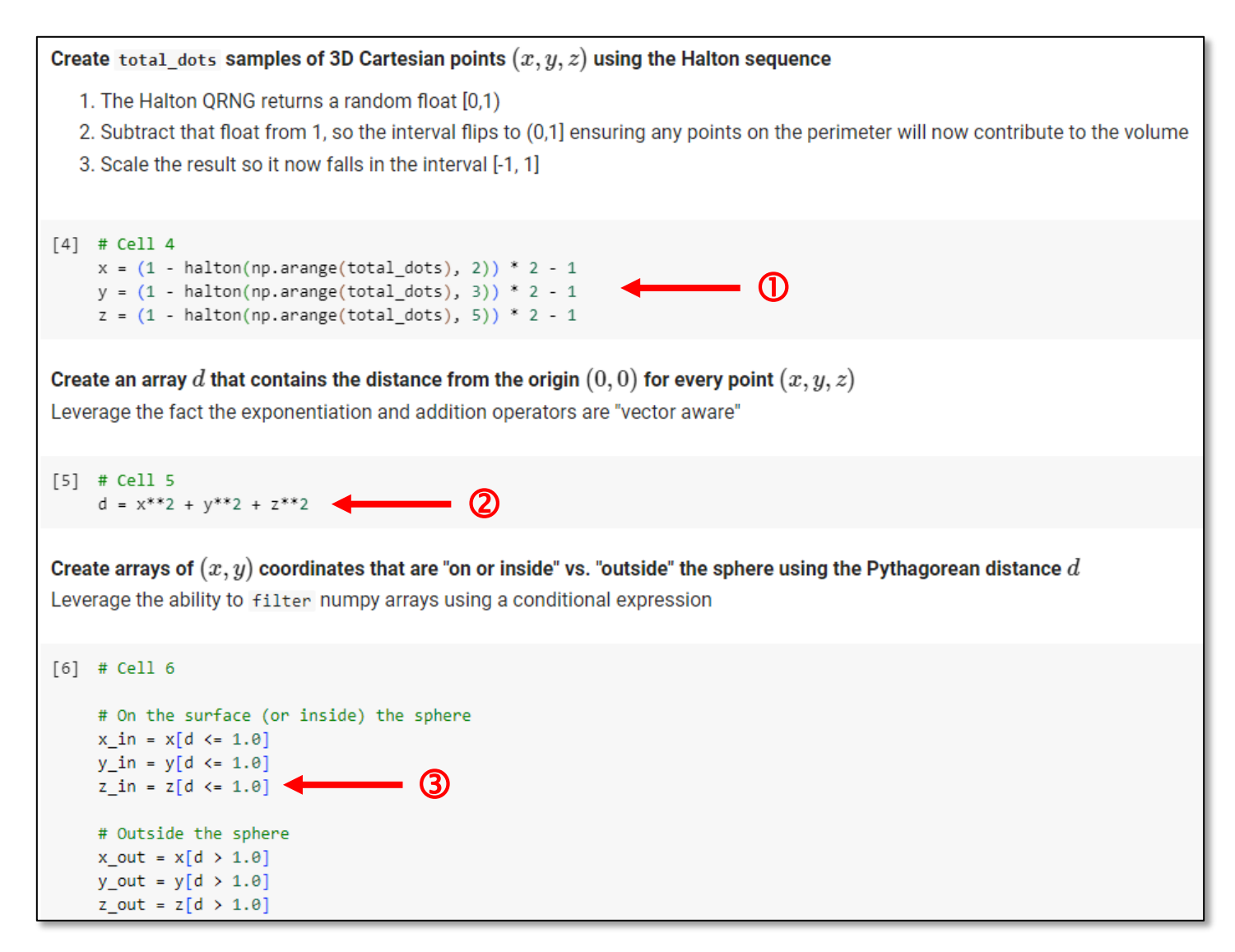

## **Run** mc\_sphere.ipynb – Cells 7...8

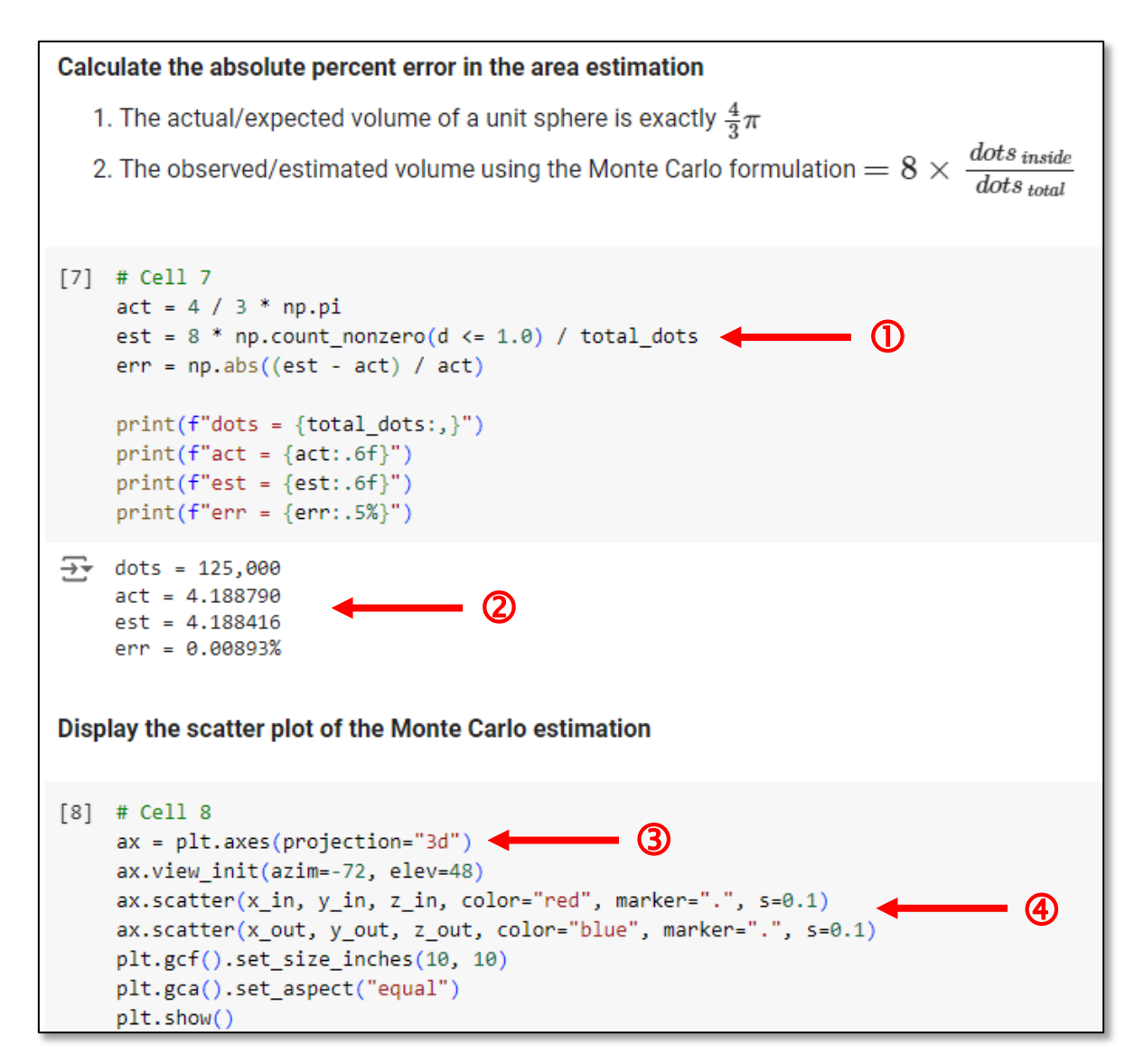

### **Check** mc\_sphere.ipynb

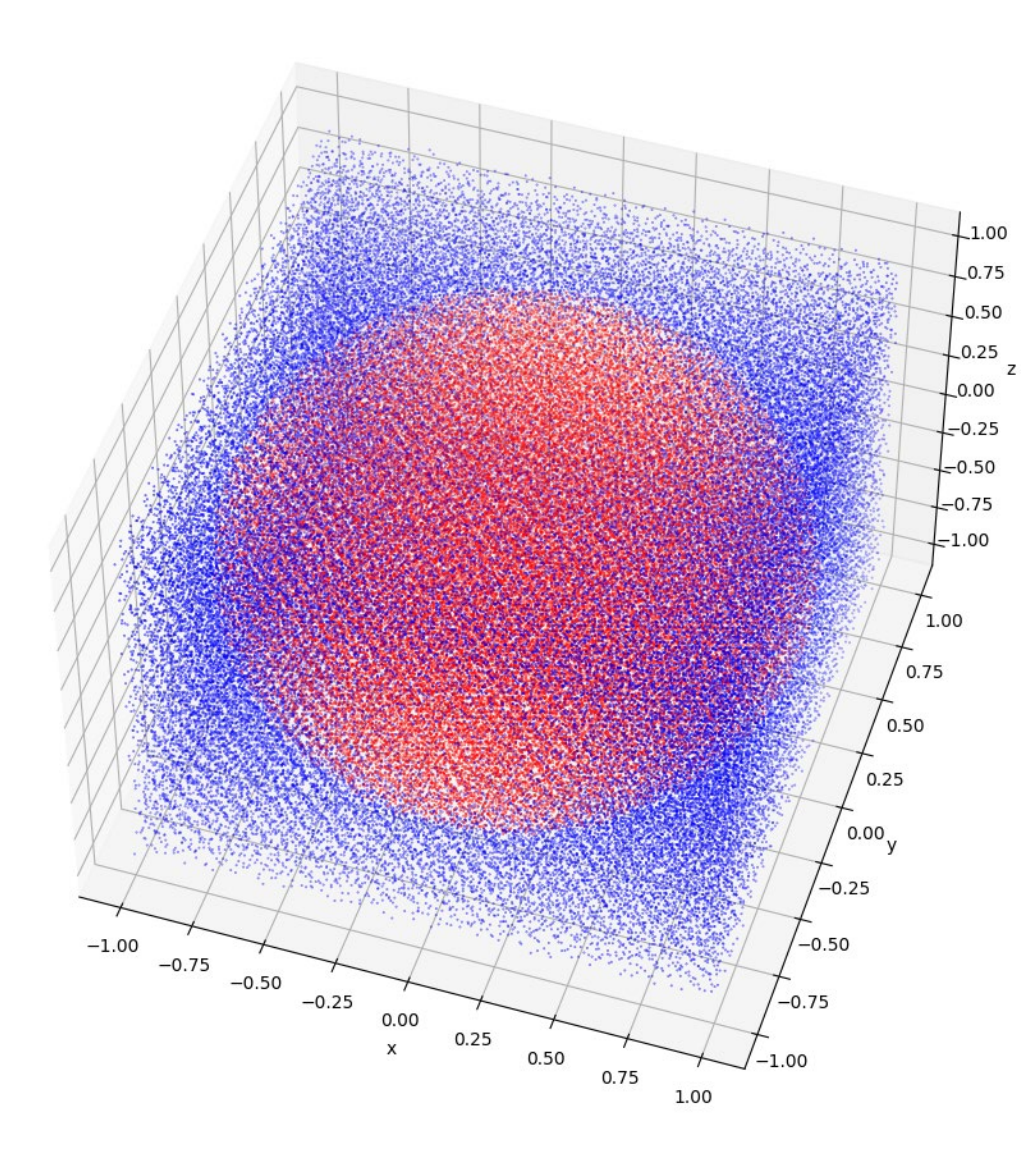

We just estimated the volume of a unit sphere to within **0.009%** without a stitch of *calculus* and using nothing but random numbers!

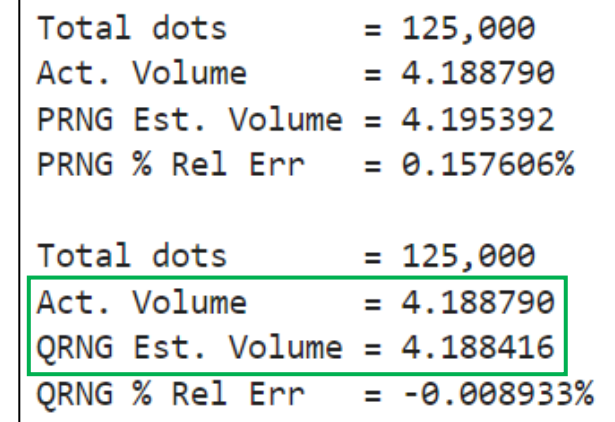

QRNG is **1,664%** more accurate than the PRNG

# **Run** mc\_hypersphere.ipynb – Cells 1...3

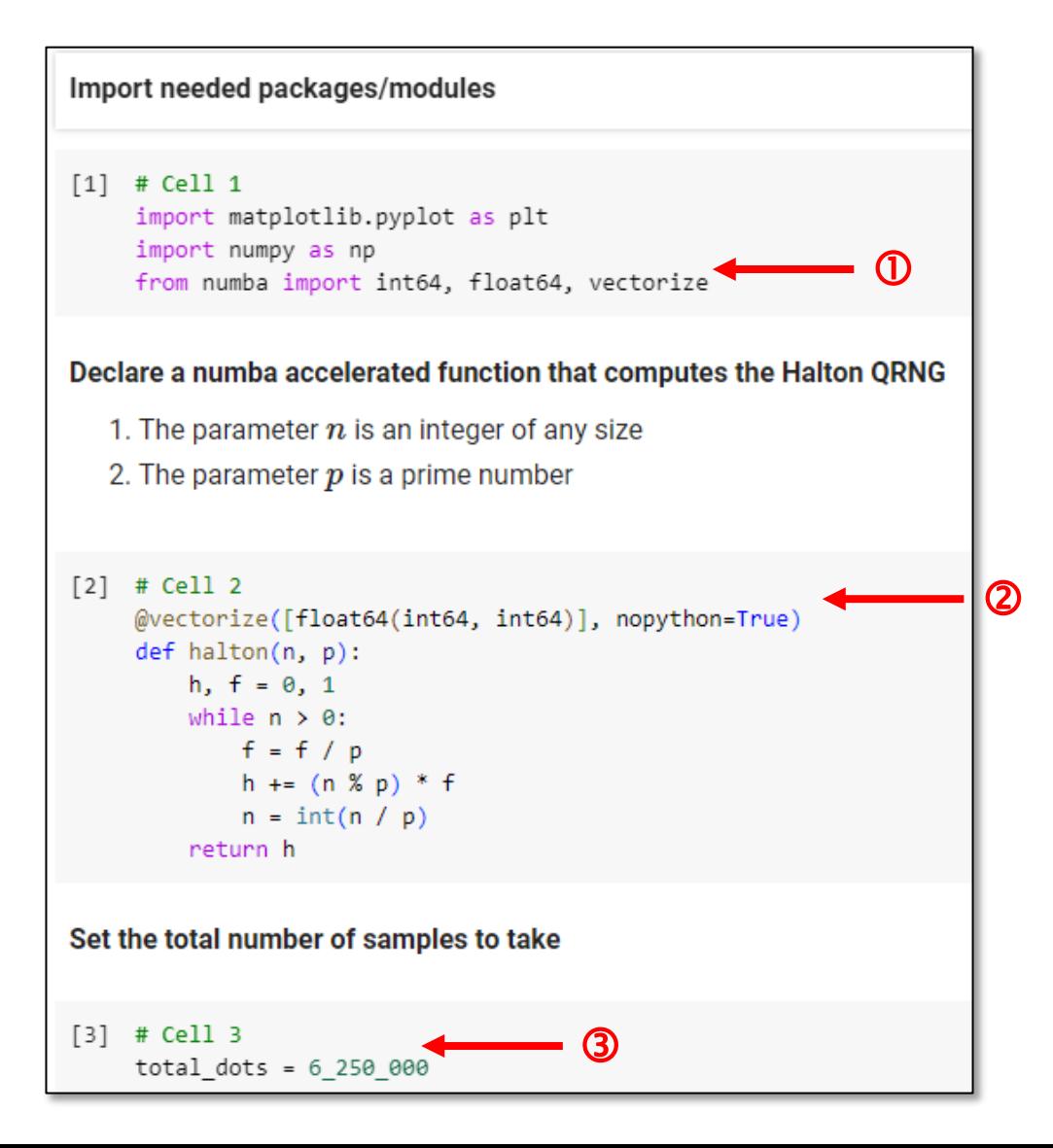

# **Run** mc hypersphere.jpynb – Cells 4...5

#### Create total dots samples of 4D Cartesian points  $(x, y, z, w)$  using the Halton sequence

1. The Halton QRNG returns a random float [0,1)

 $[4]$  # Cell 4

- 2. Subtract that float from 1, so the interval flips to (0,1] ensuring any points on the perimeter will now contribute to the "content"
- 3. Scale the result so it now falls in the interval [-1, 1]

 $x = (1 - \text{halton(np.arange}(\text{total dots}), 2)) * 2 - 1$  $y = (1 - \text{halton(np.arange}(\text{total dots}), 3)) * 2 - 1$  $z = (1 - \text{halton(np.arange}(\text{total dots}), 5))$  \* 2 - 1

 $w = (1 - \text{halton(np.arange}(total\_dots), 7)) * 2 - 1$  $\Omega$ 

Create an array d that contains the distance from the origin  $(0,0,0,0)$  for every point  $(x,y,z,w)$ 

Leverage the fact the exponentiation and addition operators are "vector aware"

 $[5]$  # Cell 5  $d = x^{**}2 + y^{**}2 + z^{**}2 + w^{**}2$ 

# **Run** mc\_hypersphere.jpynb – Cell 6

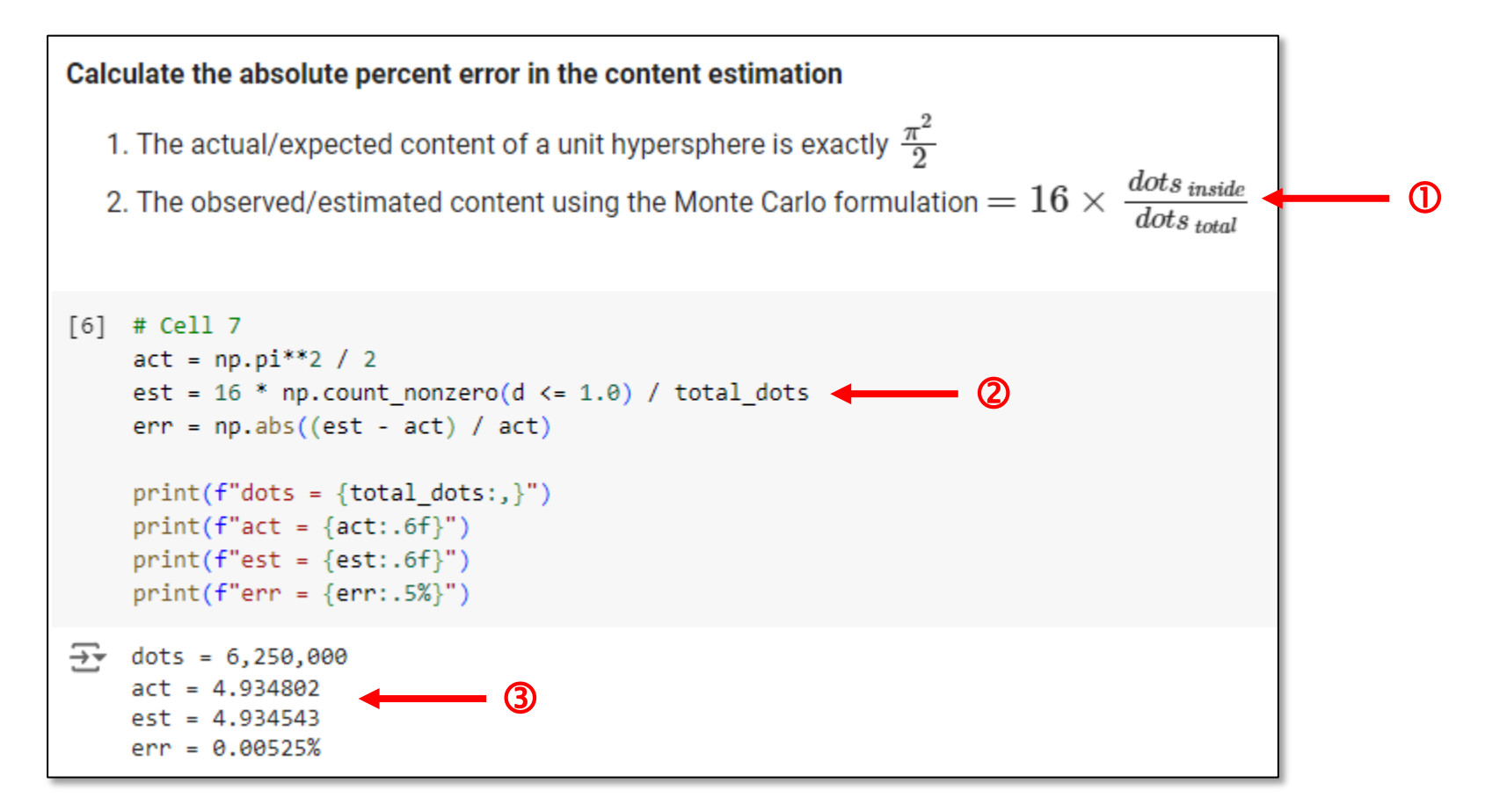

#### An *Interesting* Question

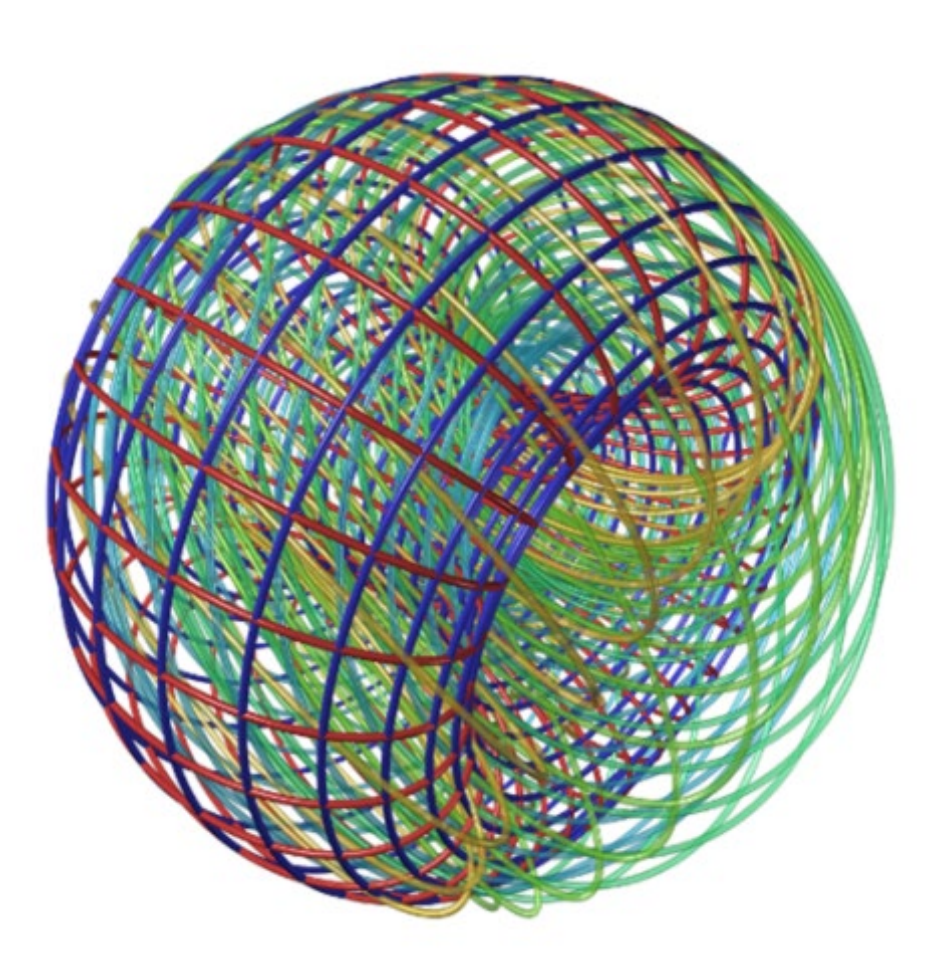

#### **What is the volume of a 4-D unit hypersphere?**

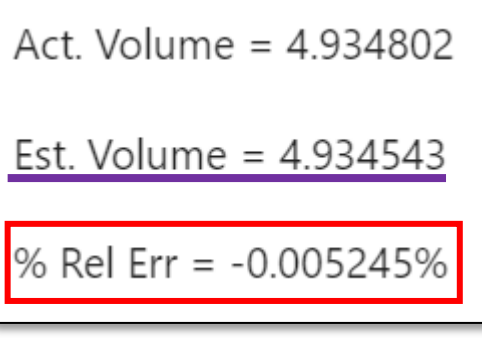

**=**   $\frac{\pi^2}{4}$  $\mathbf{z}$ 

Yes, we can calculate the **volume of something we can not even** *imagine!*

#### A Recurrence Relation

We can compute  $V_n(1)$  by *The content of an -ball*  integrating the  $n-2$  ball over a *is proportional to the unit* **unit** disk using polar coordinates *ball for that dimension* 1  $v_{n-2}(1)$   $\left(\sqrt{1-r^2}\right)^{n-2}$ r dθ d  $V_n(R) = V_n(1)R^n$  $V_n(1) = |$  $\overline{ \ }$ 0 0  $\left[ r(1 - r^2)^{\frac{n-2}{2}} \theta \right]$  $= V_{n-2}(1)$  $x_3,\ldots,x_n$  $\boldsymbol{0}$  $n$ -ball of radius  $R$  $(n-2)$ -ball of  $\int_1^1 r(1-r^2)^{\frac{n-2}{2}} dr$ radius  $\sqrt{R^2-r^2}$  $= 2\pi V_{n-2}(1)$  $\boldsymbol{0}$  $(r, \theta)$  $2\pi$  $V_n(1) =$  $V_{n-2}(1)$  $\boldsymbol{n}$  $x_1$ 

 $\boldsymbol{0}$ 

 $2\pi$ 

 $\boldsymbol{d}$ 

#### A Recurrence Relation

$$
V_n(1) = \frac{2\pi}{n} V_{n-2}(1)
$$
  

$$
V_0(1) = 1
$$
  

$$
V_1(1) = 2
$$
  

$$
V_2(1) = \frac{2\pi}{2} \left( 1 \right) = \frac{4}{3} \pi
$$
  

$$
V_3(1) = \frac{2\pi}{3} \left( 2 \right) = \frac{4}{3} \pi
$$
  

$$
V_4(1) = \frac{2\pi}{4} \left( \frac{1}{\pi} \right) = \frac{\pi^2}{2}
$$

By definition

 $1 - (-1) = 2$ 

 $V_n(R) = V_n(1)R^n$ 

 $V_o(R) = 1$ 

 $V_1(R) = 2R$ 

 $V_2(R) = \pi R^2$ 

$$
\frac{4}{3}\pi
$$
 
$$
V_3(R) = \frac{4}{3}\pi R^3
$$

$$
\frac{\pi^2}{2} \qquad V_4(R) = \frac{\pi^2}{2} R^4
$$

#### Volume via the Gamma Function

$$
V_n(R) = \frac{\pi^2 R^n}{\Gamma(\frac{n}{2} + 1)} \qquad \qquad \Gamma(n) = (n - 1)! \qquad \qquad V_0(R) = \frac{\pi^2 R^0}{\Gamma(\frac{0}{2} + 1)} = \frac{1}{(1 - 1)!} = 1
$$

$$
V_2(R) = \frac{\pi R^2}{\Gamma(\frac{2}{2} + 1)} = \frac{\pi R^2}{\Gamma(2)} = \frac{\pi R^2}{(2 - 1)!} = \pi R^2
$$

$$
V_3(R) = \frac{\pi^{\frac{3}{2}}R^3}{\Gamma(\frac{3}{2}+1)} = \frac{\pi R^3}{\Gamma(\frac{5}{3})} = \frac{\pi^{\frac{3}{2}}R^3}{\Gamma(\frac{3\sqrt{\pi}}{4})} = \pi^{\frac{3}{2}}R^3\left(\frac{4}{3\sqrt{\pi}}\right) = \frac{4}{3}\pi R^3
$$

$$
V_4(R) = \frac{\pi^{\frac{4}{2}} R^4}{\Gamma(\frac{4}{2} + 1)} = \frac{\pi^2 R^2}{\Gamma(3)} = \frac{\pi^2 R^2}{(3 - 1)!} = \frac{\pi^2 R^4}{2}
$$

#### Volume via the Gamma Function

$$
V_n(R) = \frac{\pi^{\frac{n}{2}} R^n}{\Gamma(\frac{n}{2} + 1)}
$$

Because we can evaluate  $\Gamma(x)$  at every point in ℝ we can now determine the volume of a unit hypersphere in *any* dimension

$$
V_{7.89}(5.12) = \frac{\pi^{\frac{7.89}{2}} 5.12^{7.89}}{\Gamma(\frac{7.89}{2} + 1)} = 1,633,106.2809
$$

As the Gamma function can extends its domain to include  $n \in \mathbb{R}$ , we can use this analytic solution to compute the volume of hyperspheres having **fractional** (non-integer) dimensions!

# Run mc\_high\_dimensions.ipynb - Cells 1...3

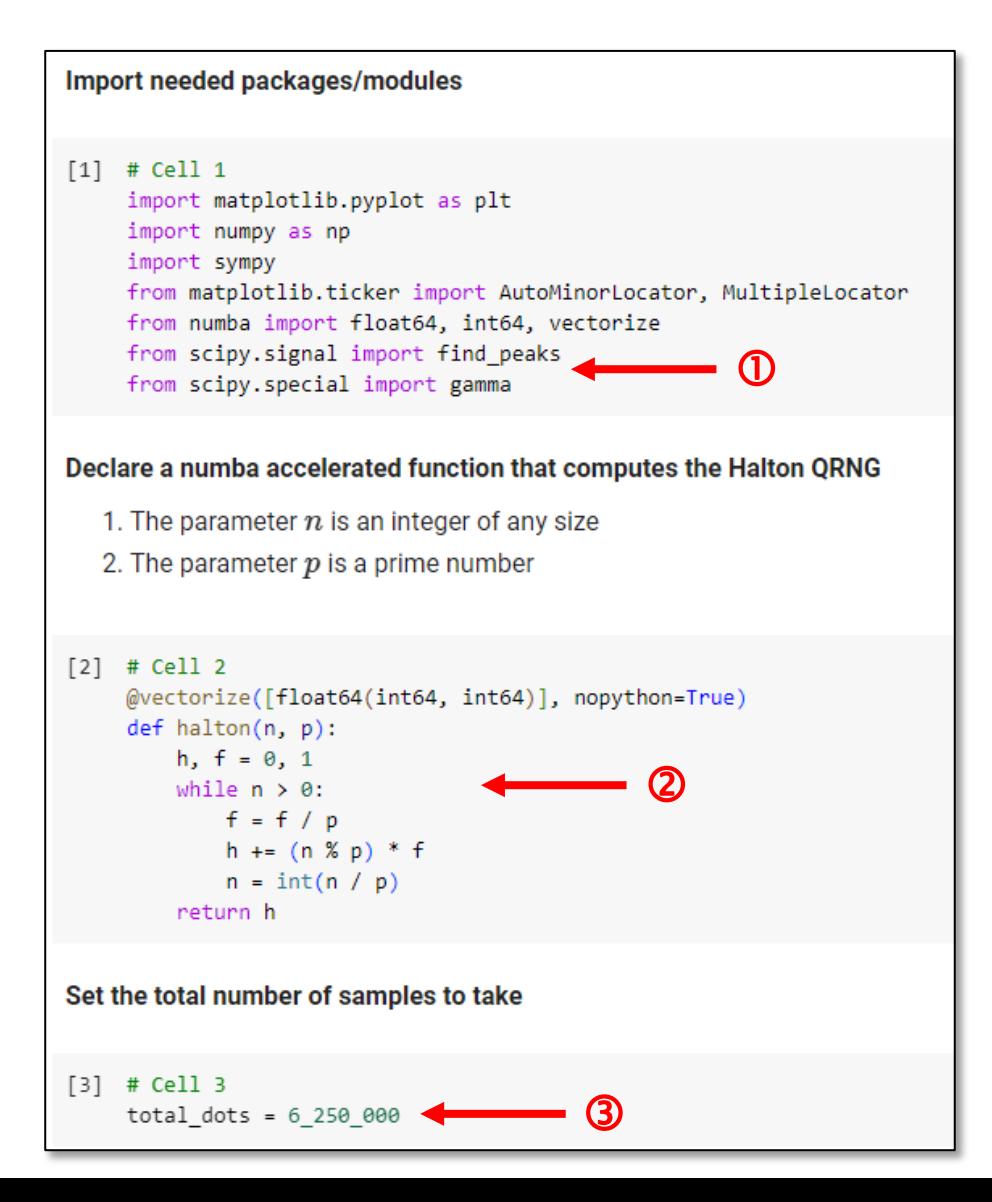

## **Run** mc high dimensions.jpynb  $-$  **Cell 4**

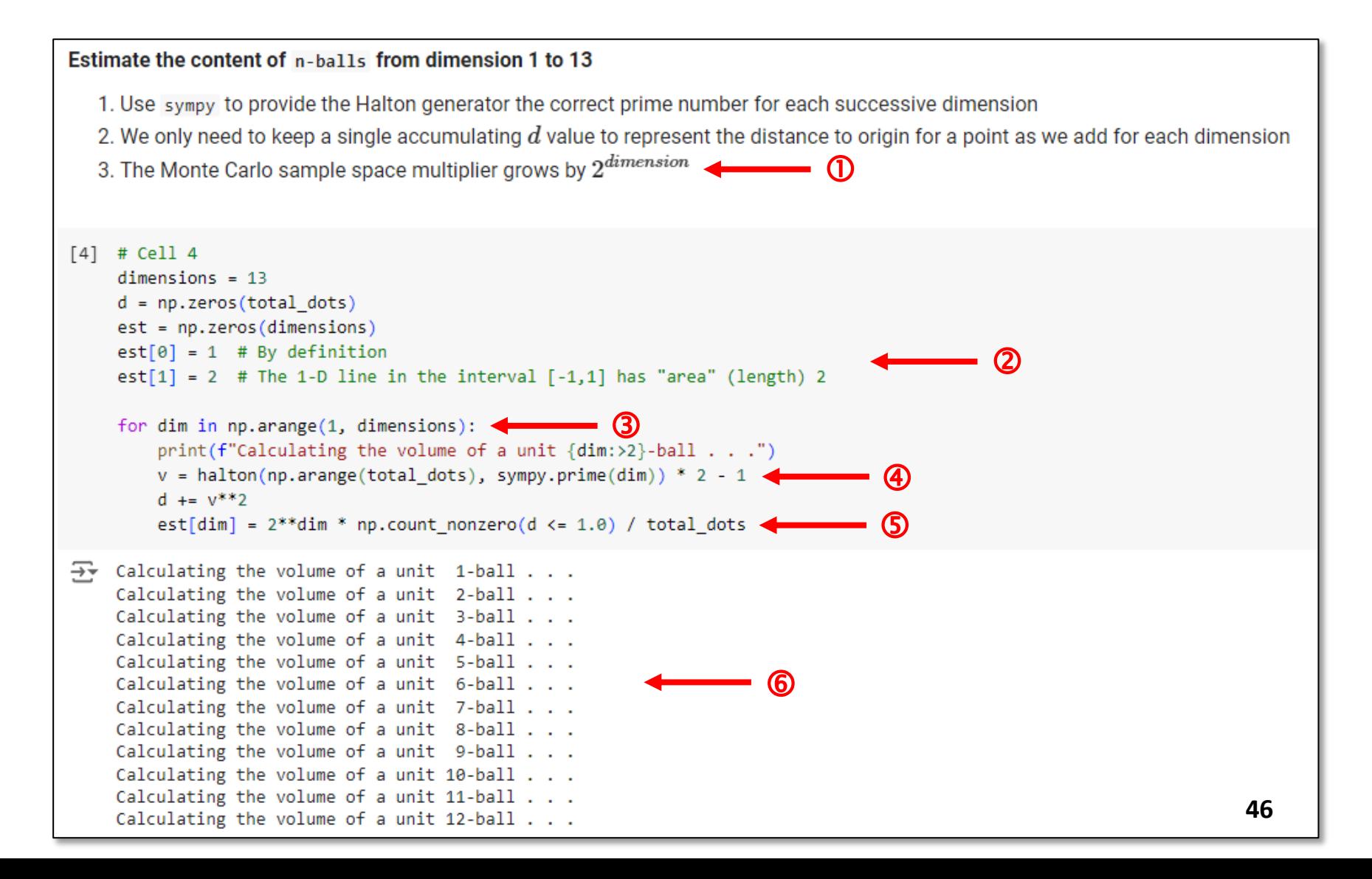

#### Run mc\_high\_dimensions.ipynb - Cell 5

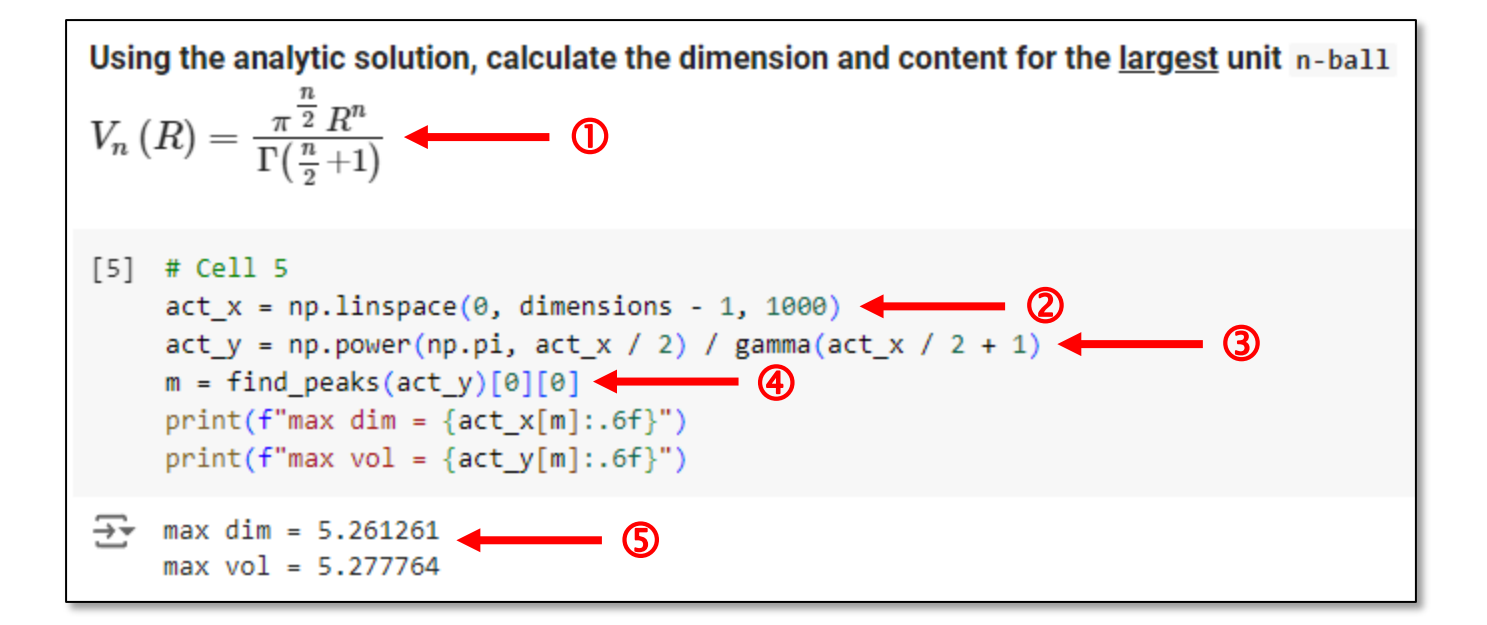

## **Run** mc\_high\_dimensions.ipynb – Cell 6

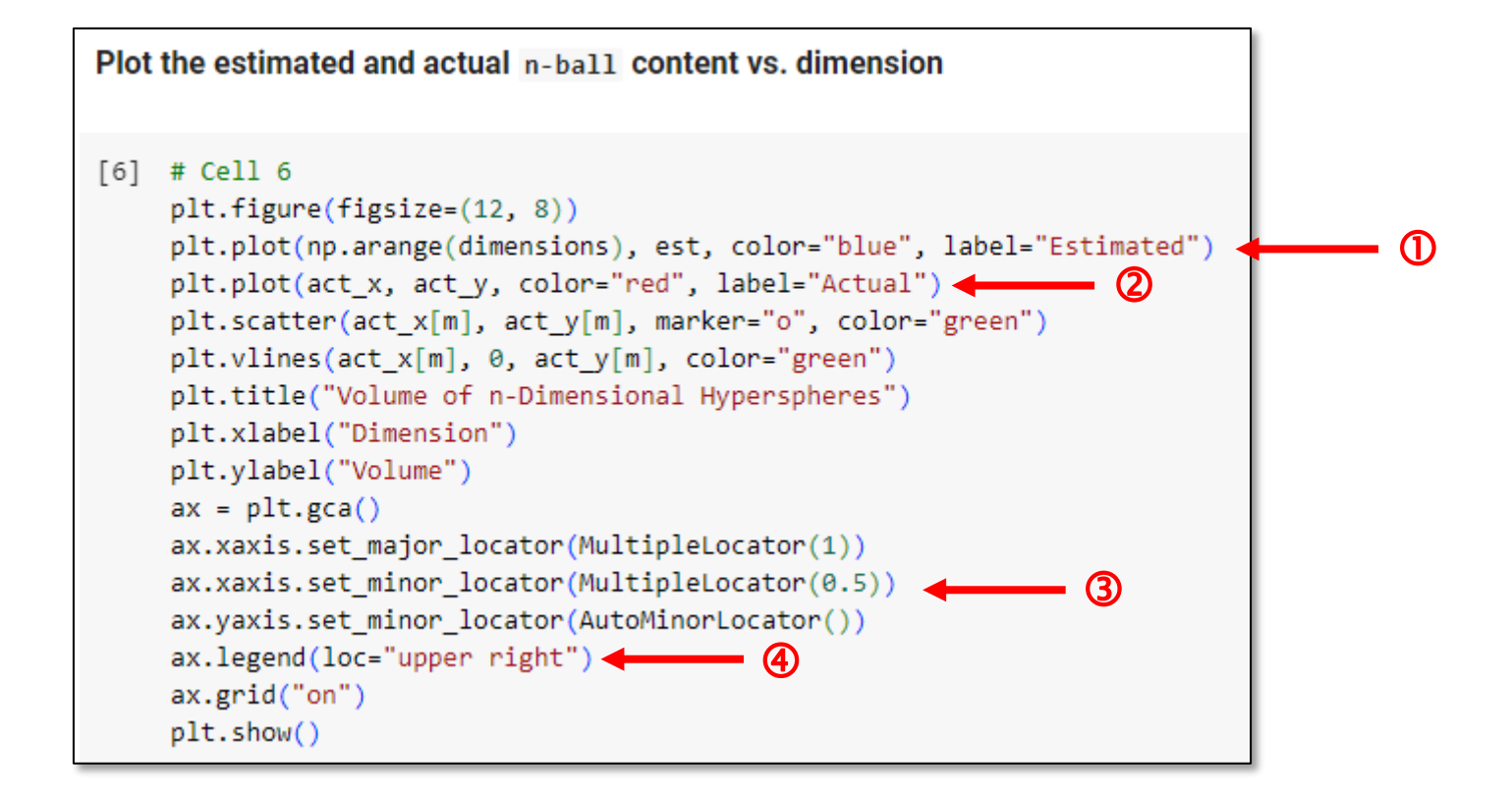

#### Monte Carlo Estimation of n-Ball Content

**What lurks beyond the 4th dimension?**

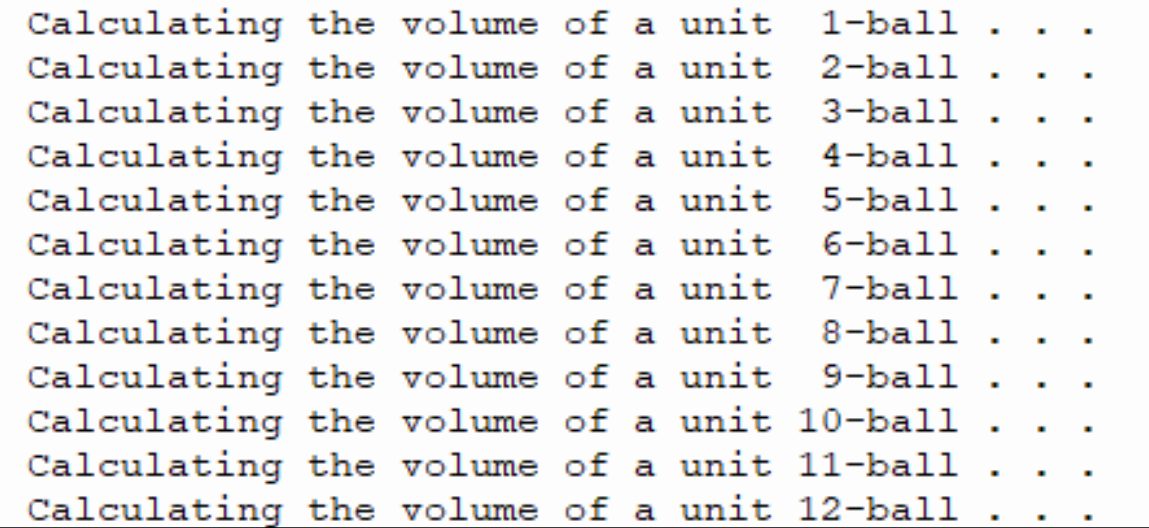

#### Monte Carlo Estimation of n-Ball Content

#### **What lurks beyond the 4th dimension?**

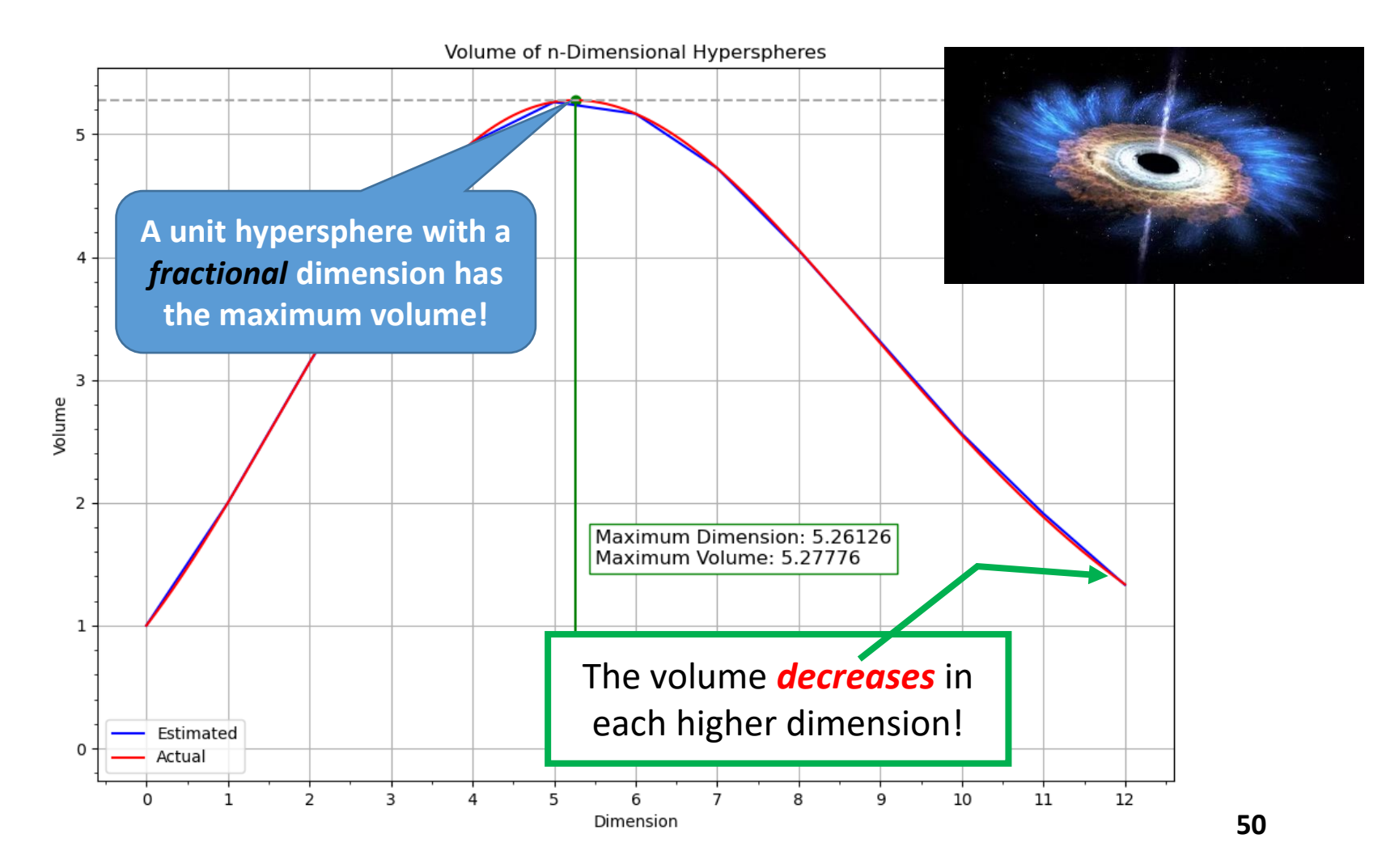

## The Power Of Monte Carlo Integration

$$
\mathbf{F}^{(n)} = \frac{\mu}{8\pi} \int_{r_1}^{r_2} \int_{s_1}^{s_2} \int_{y_1}^{y_2} \left( \frac{2}{R_a^3} + \frac{3a^2}{R_a^5} \right) \{ (\mathbf{R} \times \mathbf{b}) (\mathbf{t} \cdot \mathbf{n}) + \mathbf{t} [(\mathbf{R} \times \mathbf{b}) \cdot \mathbf{n}] \}
$$
\n
$$
\times \left( \frac{r - r_1}{r_2 - r_1} \frac{s - s_1}{s_2 - s_1} \right) \text{d}s \, \text{d}r \, \text{d}y
$$
\n
$$
- \frac{\mu}{4\pi (1 - \nu)} \int_{r_1}^{r_2} \int_{s_1}^{s_2} \int_{y_1}^{y_2} \left( \frac{1}{R_a^3} + \frac{3a^2}{R_a^5} \right) [(\mathbf{R} \times \mathbf{b}) \cdot \mathbf{t}] \, \mathbf{n} \left( \frac{r - r_1}{r_2 - r_1} \frac{s - s_1}{s_2 - s_1} \right) \text{d}s \, \text{d}r \, \text{d}y
$$
\n
$$
+ \frac{\mu}{4\pi (1 - \nu)} \int_{r_1}^{r_2} \int_{s_1}^{s_2} \int_{y_1}^{y_2} \frac{1}{R_a^3} \{ (\mathbf{b} \times \mathbf{t}) (\mathbf{R} \cdot \mathbf{n}) + \mathbf{R} [(\mathbf{b} \times \mathbf{t}) \cdot \mathbf{n}] \} \left( \frac{r - r_1}{r_2 - r_1} \frac{s - s_1}{s_2 - s_1} \right) \text{d}s \, \text{d}r \, \text{d}y
$$
\n
$$
- \frac{\mu}{4\pi (1 - \nu)} \int_{r_1}^{r_2} \int_{s_1}^{s_2} \int_{y_1}^{y_2} \frac{3}{R_a^5} [(\mathbf{R} \times \mathbf{b}) \cdot \mathbf{t}] (\mathbf{R} \cdot \mathbf{n}) \, \mathbf{R} \left( \frac{r - r_1}{r_2 - r_1} \frac{s - s_1}{s_2 - s_1} \right) \text{d}s \, \text{d}r \, \text{
$$

## More Monte Carlo Integration

We can use the principles of Monte Carlo sampling to estimate the area under **other types of curves**

- 1. We must determine which dots are "inside" (underneath) versus "outside" (above) the **curve**
- 2. We must determine the *bounds* (**area**) of the sample space
- 3. We need to determine the number of samples (dots) required to achieve the desired **accuracy**

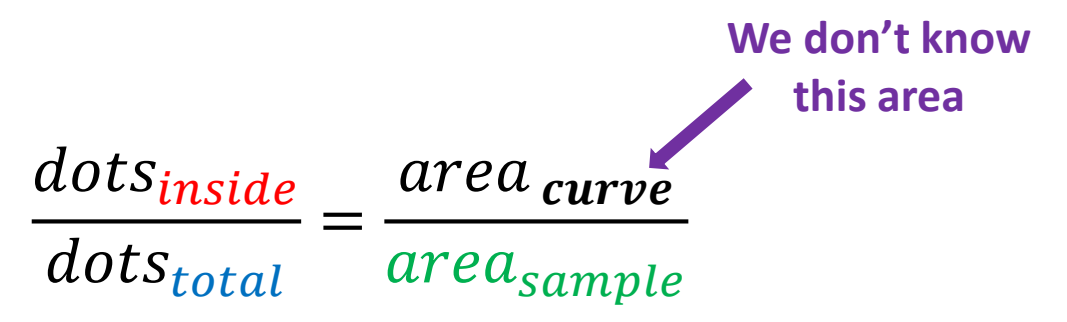

## The Quadrature of a Parabola

- Use the Monte Carlo method to estimate and display the area under the parabola  $y = 4 - x^2$
- Pick 40,000 random points within a sample area bounded by  $-2 \le x \le 2$  and  $0 < y \le 5$
- Plot sampled points **under** the curve **red** and sample points **above** the curve **blue**
- From calculus, we know the exact area is 32/3
- Print the actual area, the estimated area, and the absolute percentage error (APE) of the estimate

## Run mc\_parabola.ipynb - Cells 1...3

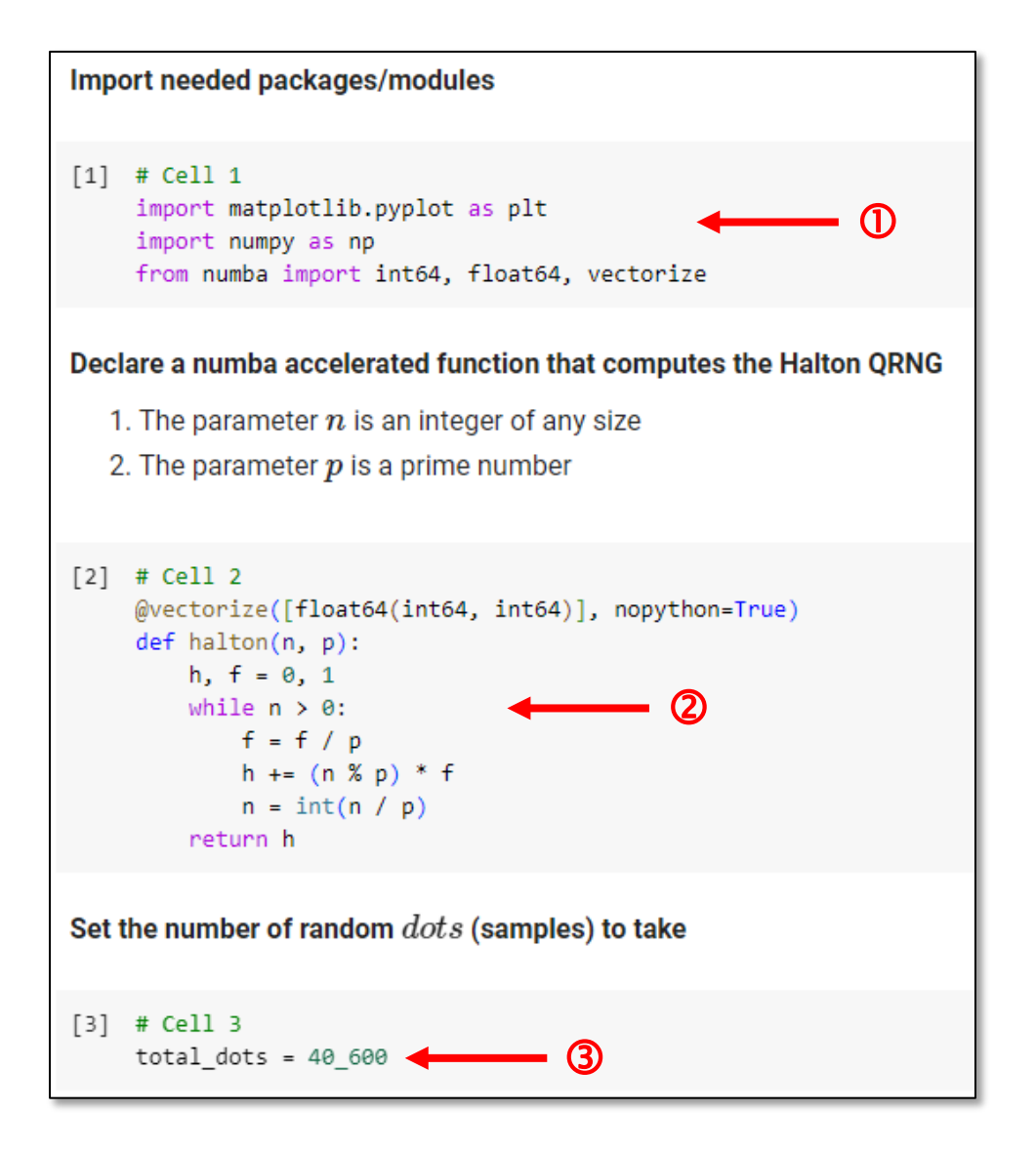

#### Run mc parabola.ipynb - Cells 4...5

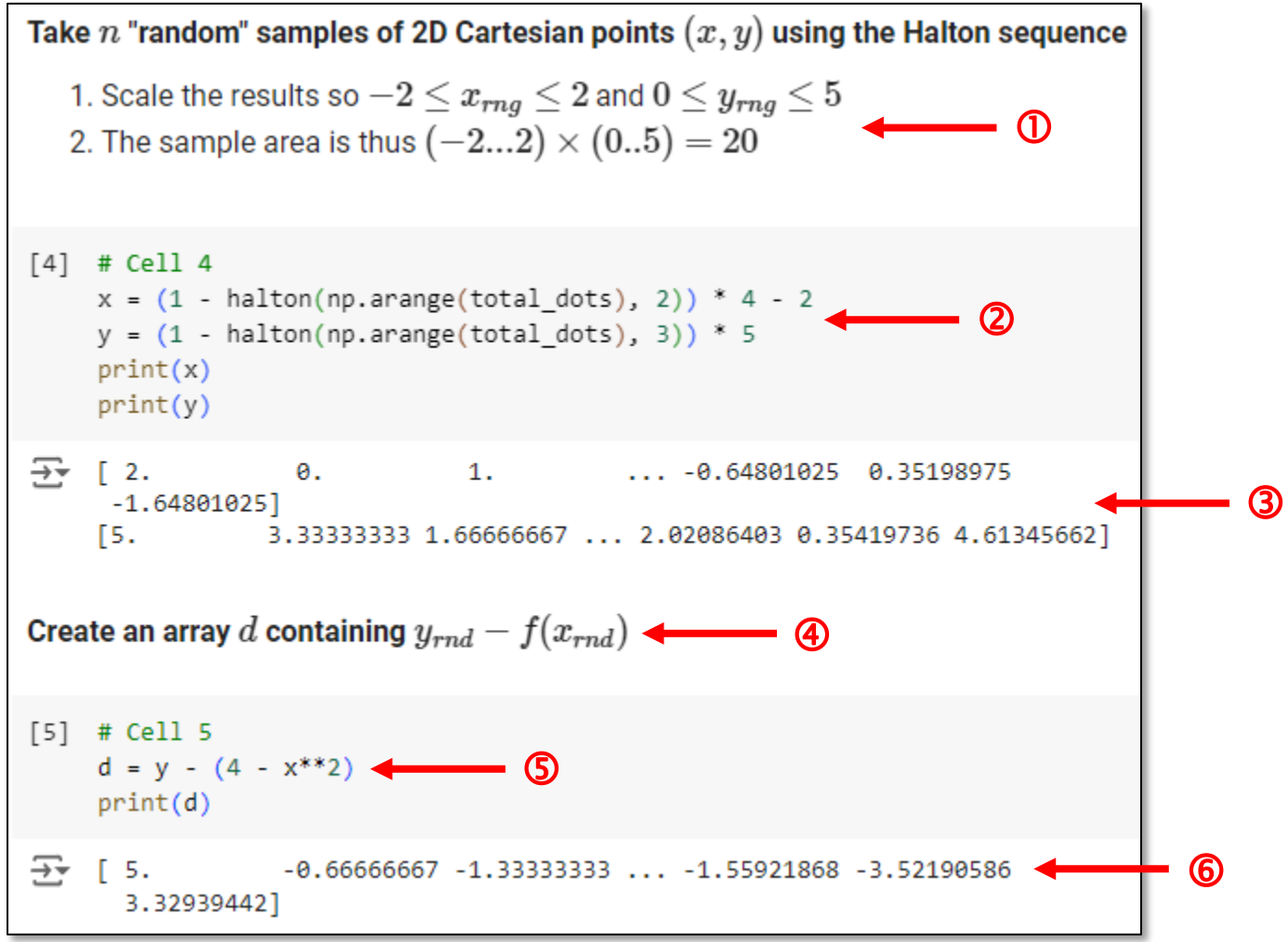

#### Run mc\_parabola.ipynb - Cells 6...7

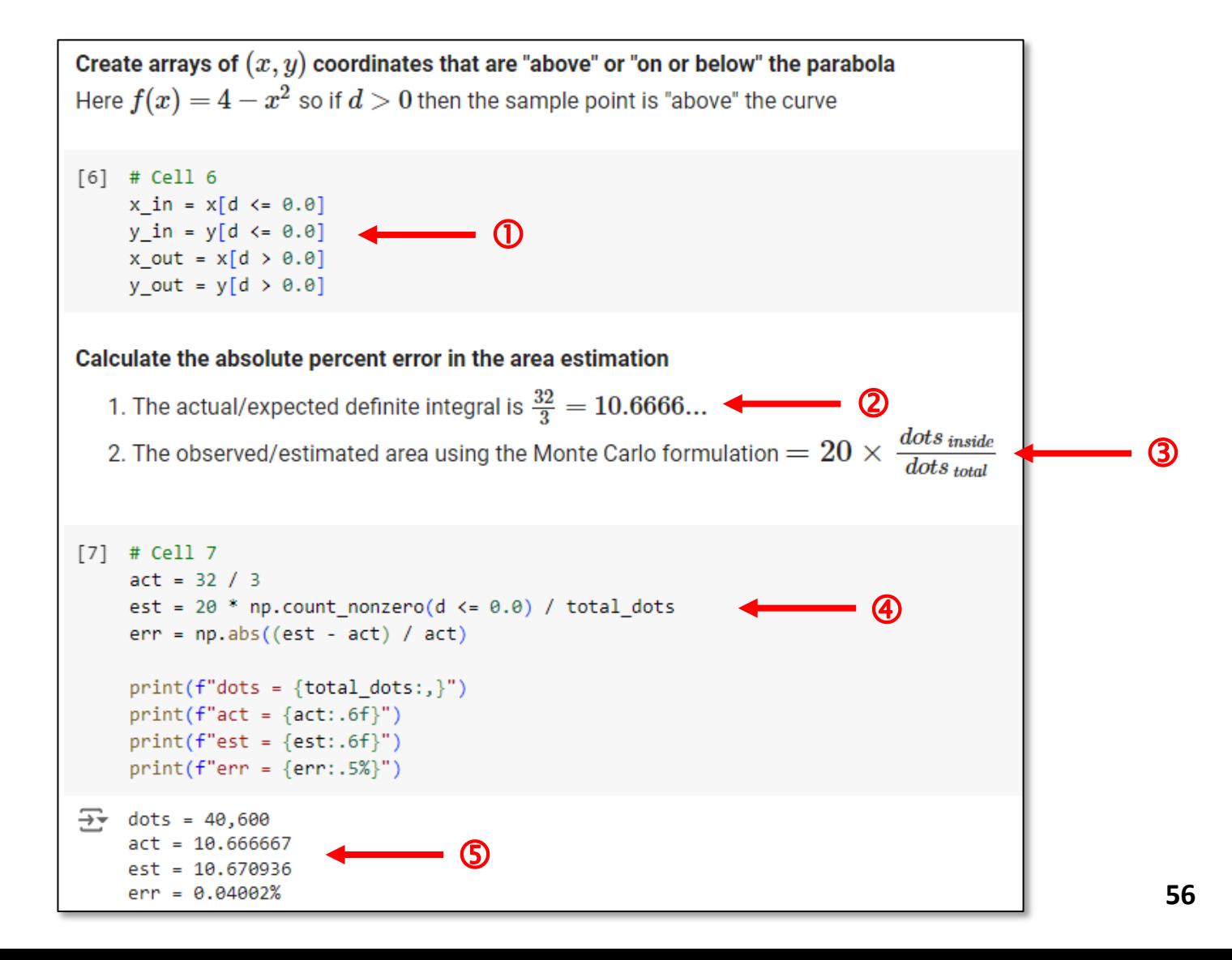

#### **Run** mc\_parabola.ipynb - Cells 8

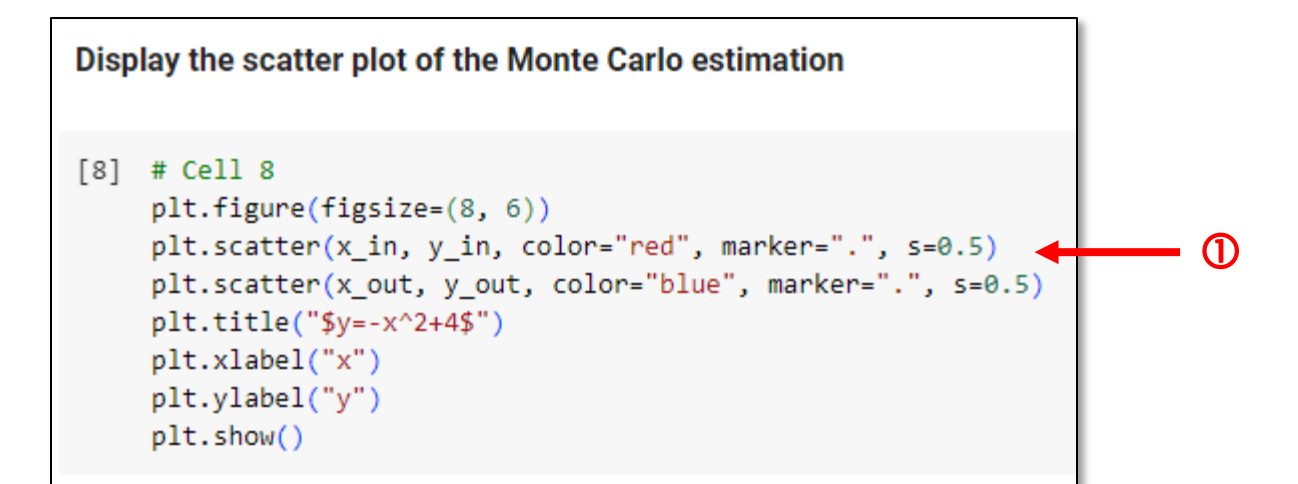

#### **Check** mc\_parabola.ipynb – **Cells 8**

 $y = -x^2 + 4$ 

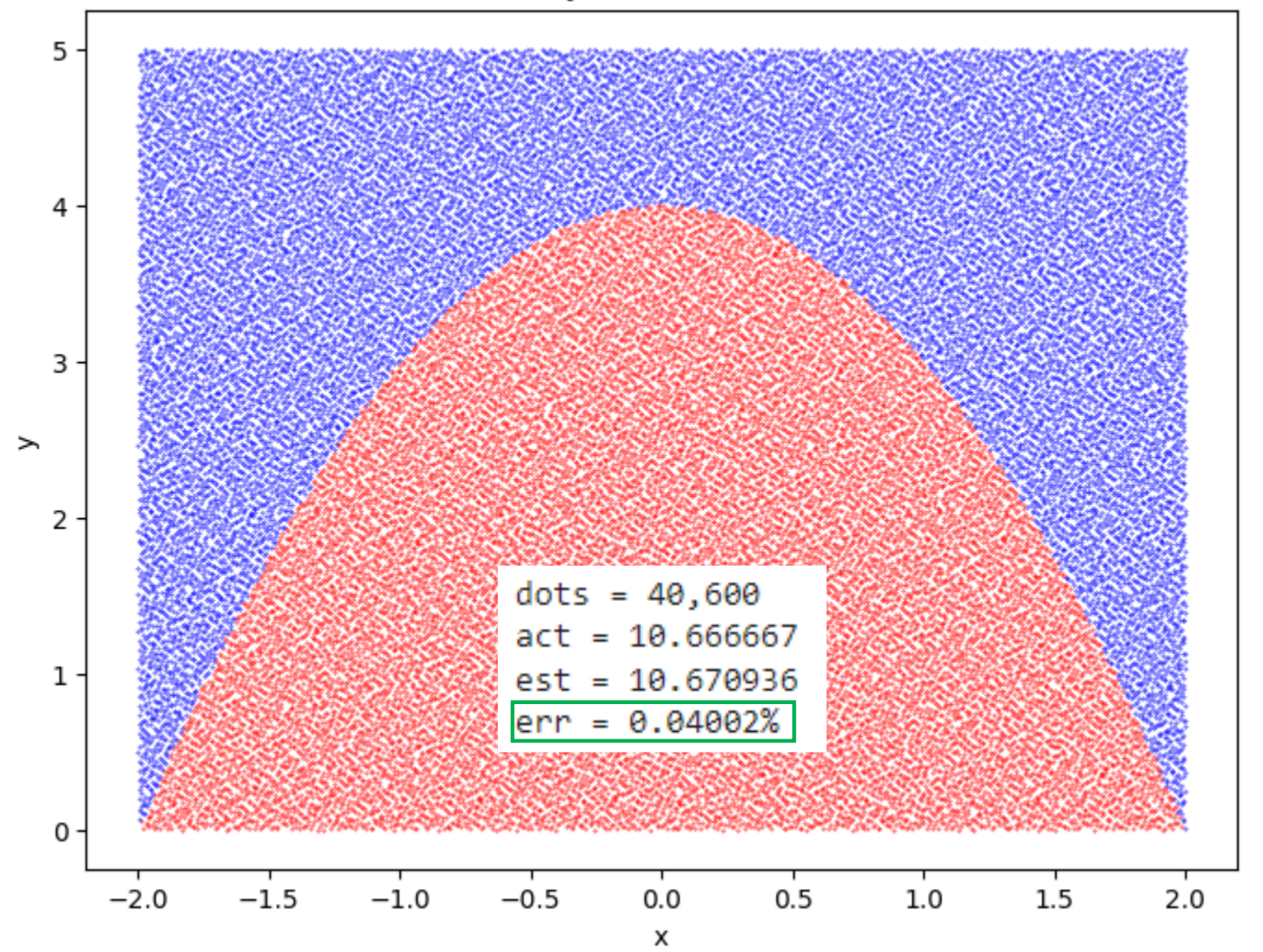

**58**

#### **Cumulative Distribution Function**

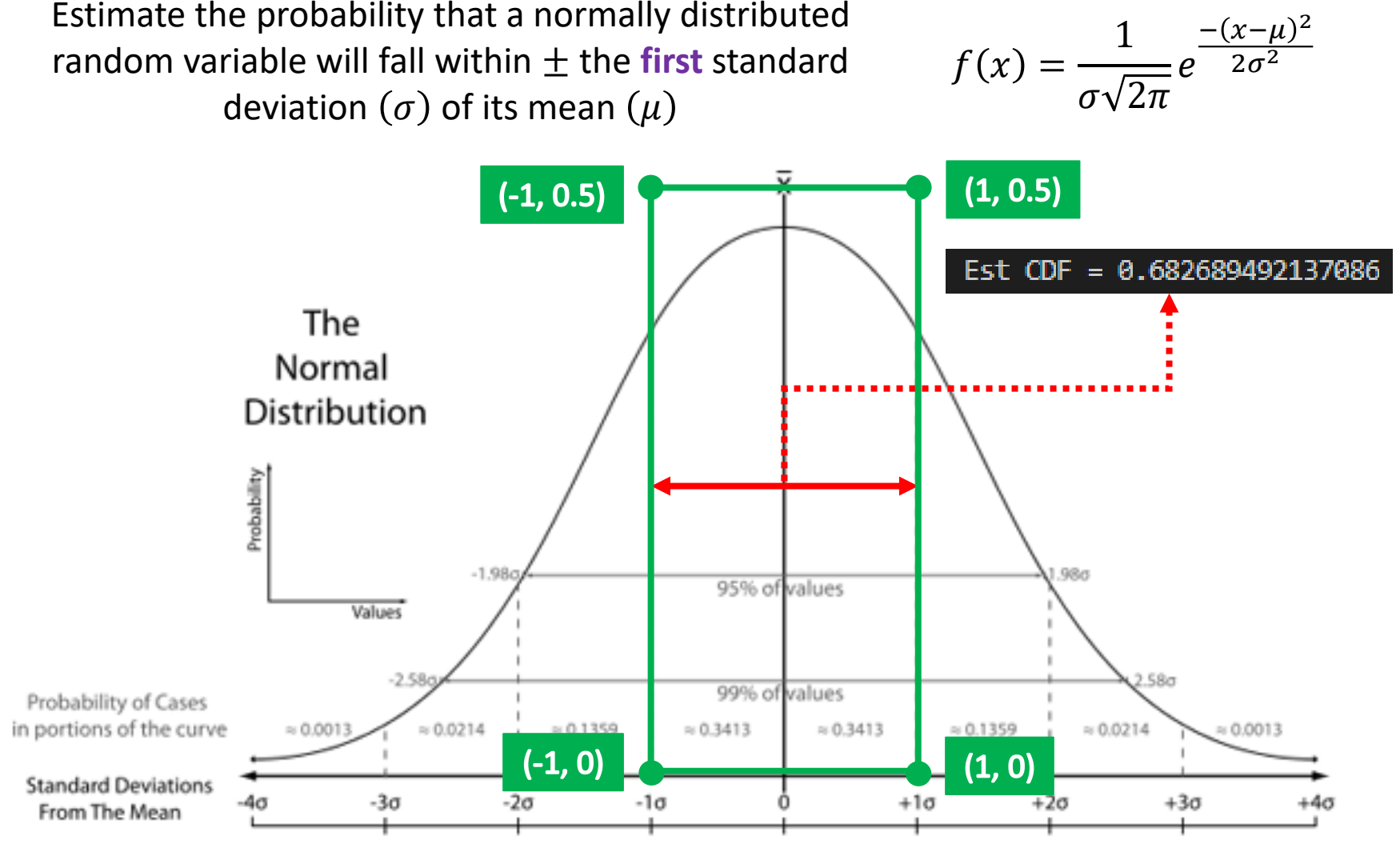

#### **Cumulative Distribution Function**

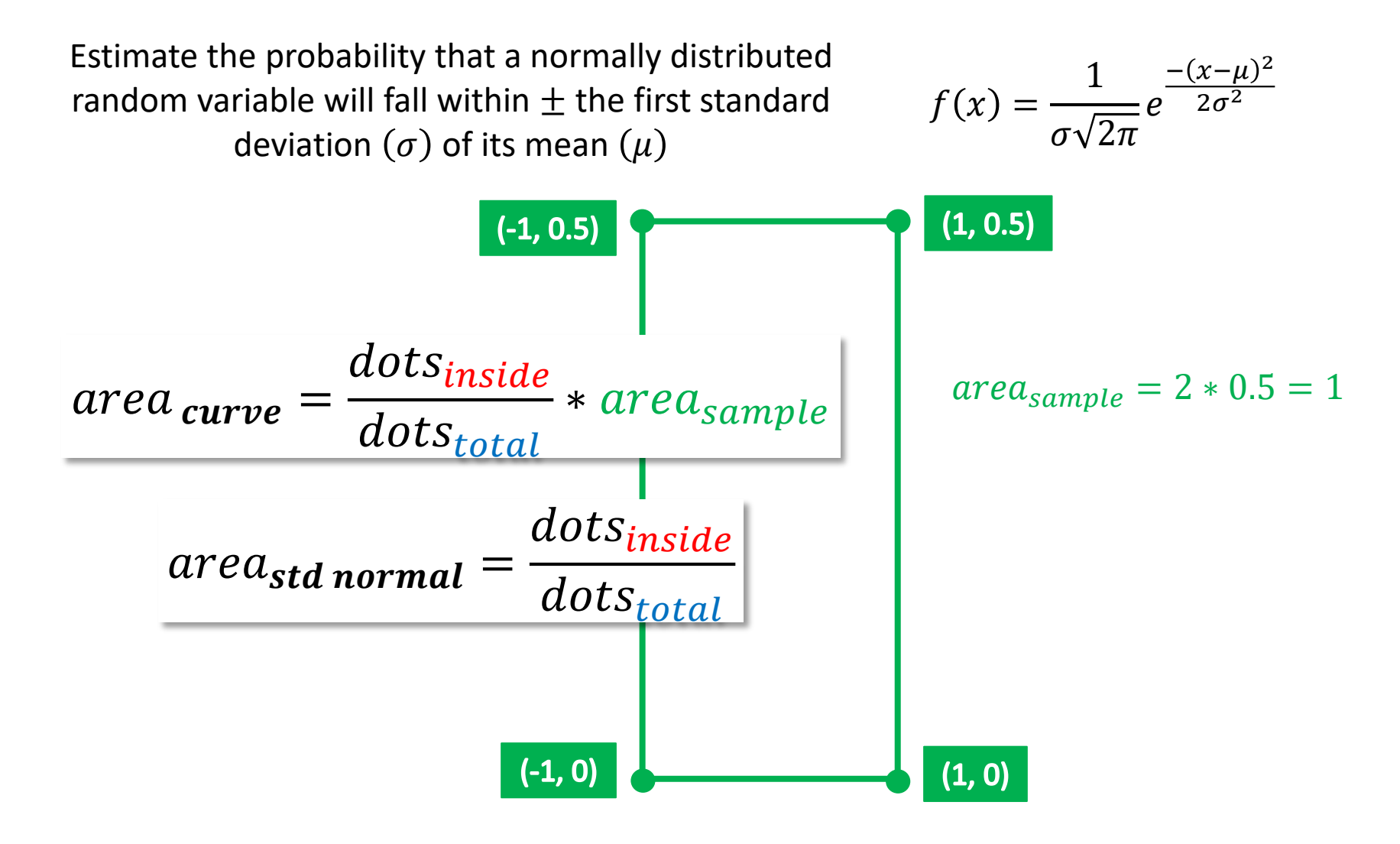

# **Run** mc\_std\_normal.ipynb – Cells 1...3

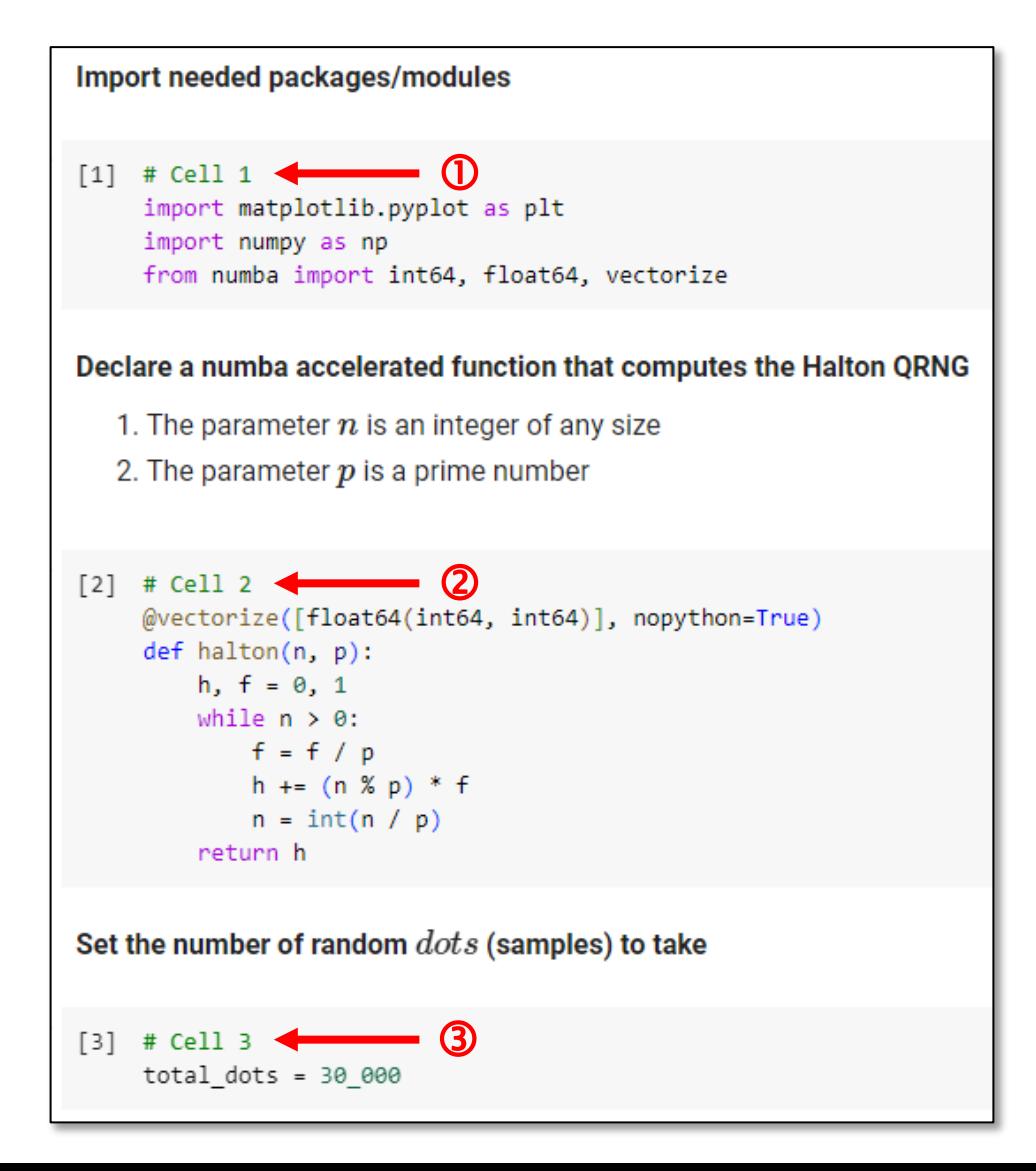

#### Run mc std normal.ipynb - Cells 4...5

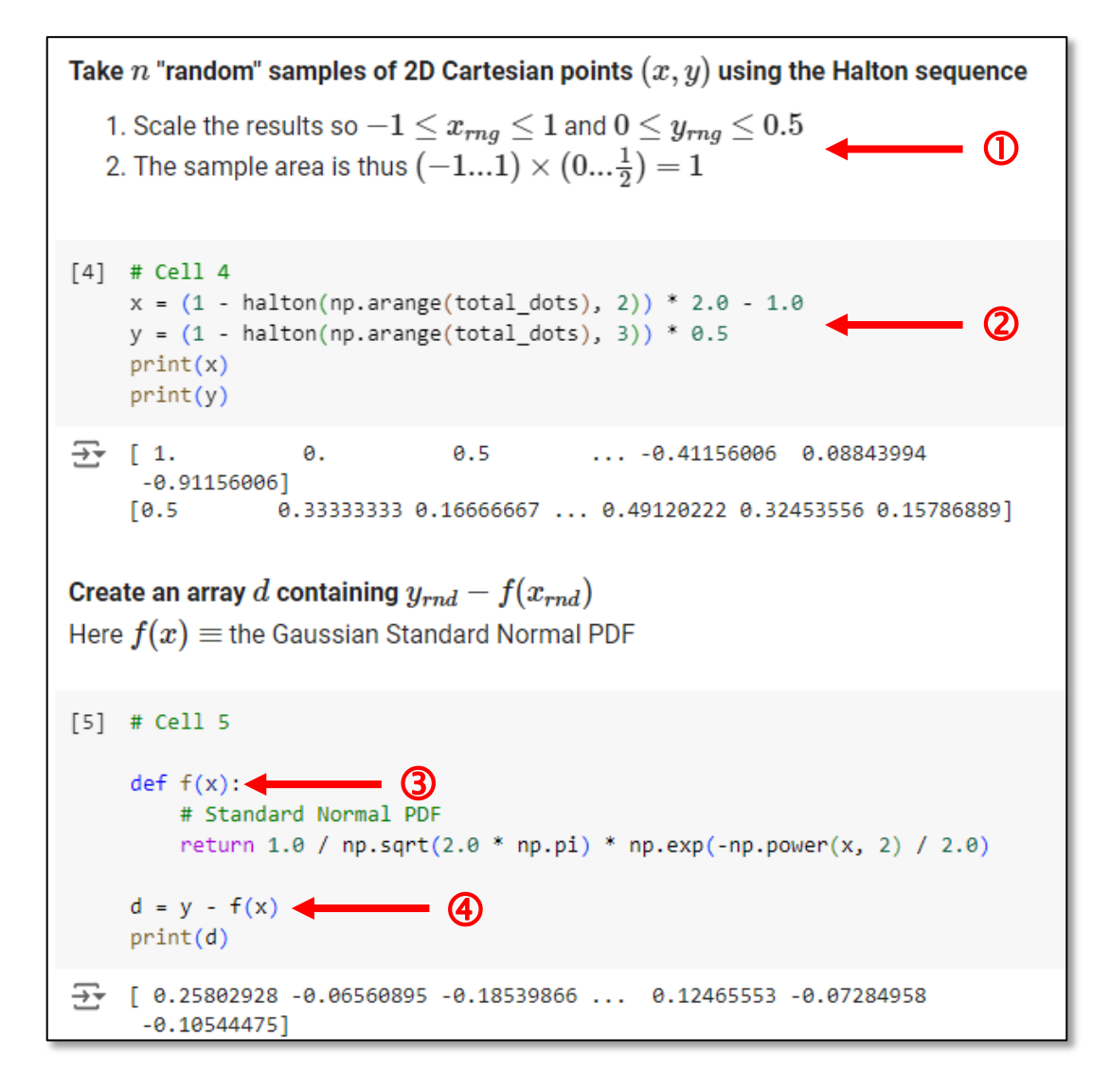

#### **Run** mc\_std\_normal.ipynb – Cells 6...7

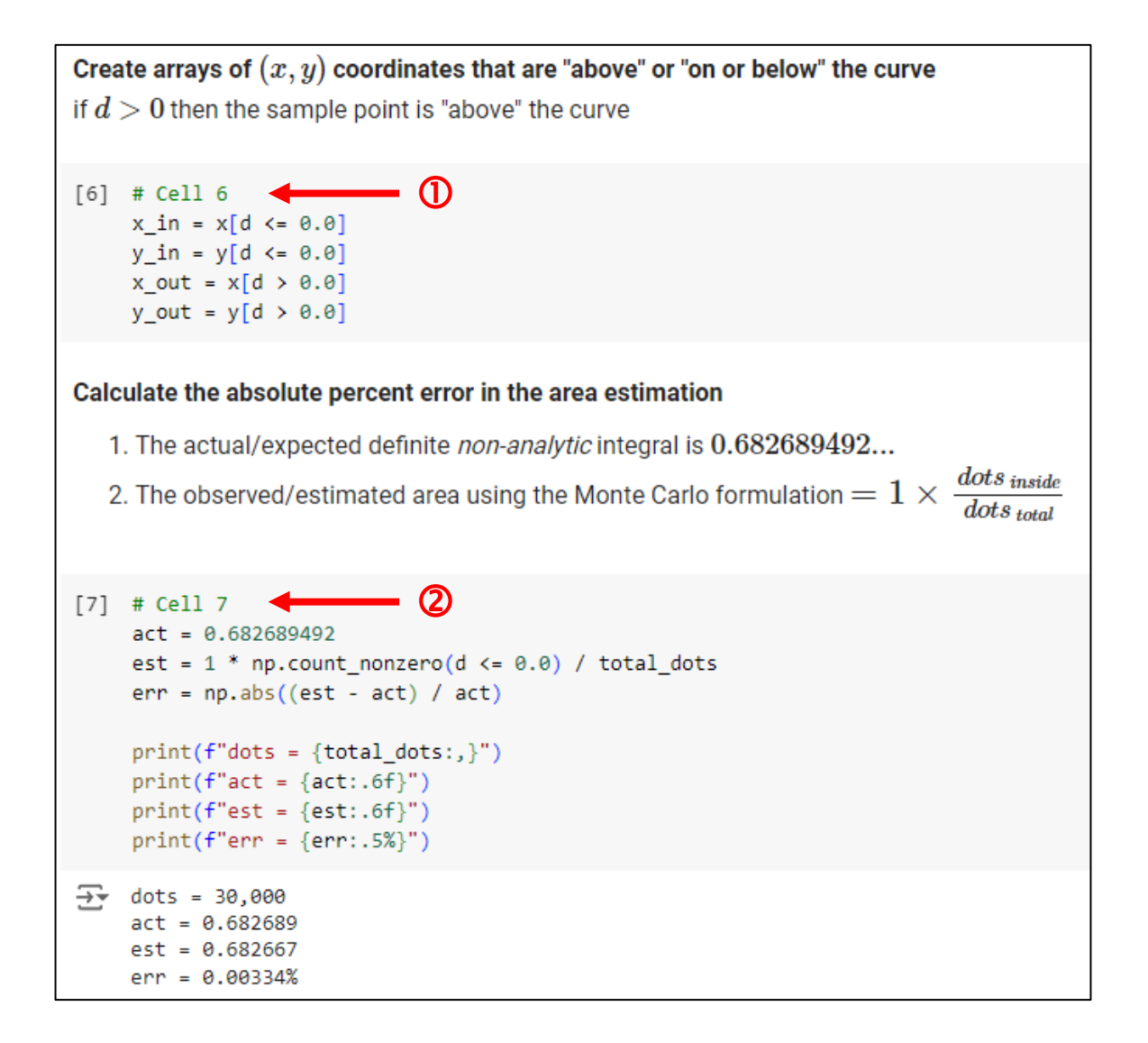

## **Run** mc std normal.jpynb  $-$  **Cell 8**

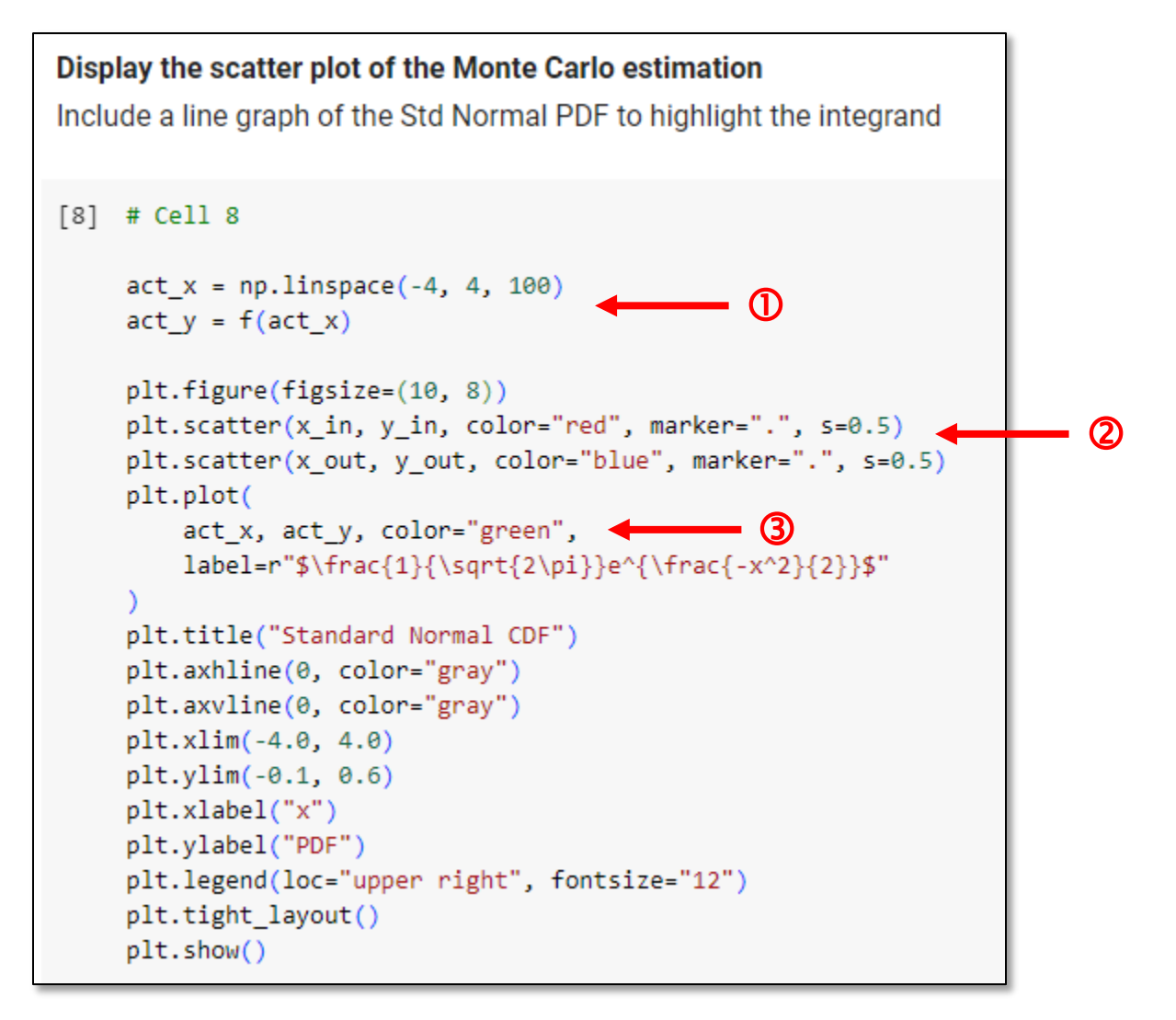

# **Check** mc\_std\_normal.ipynb – **Cell 8**

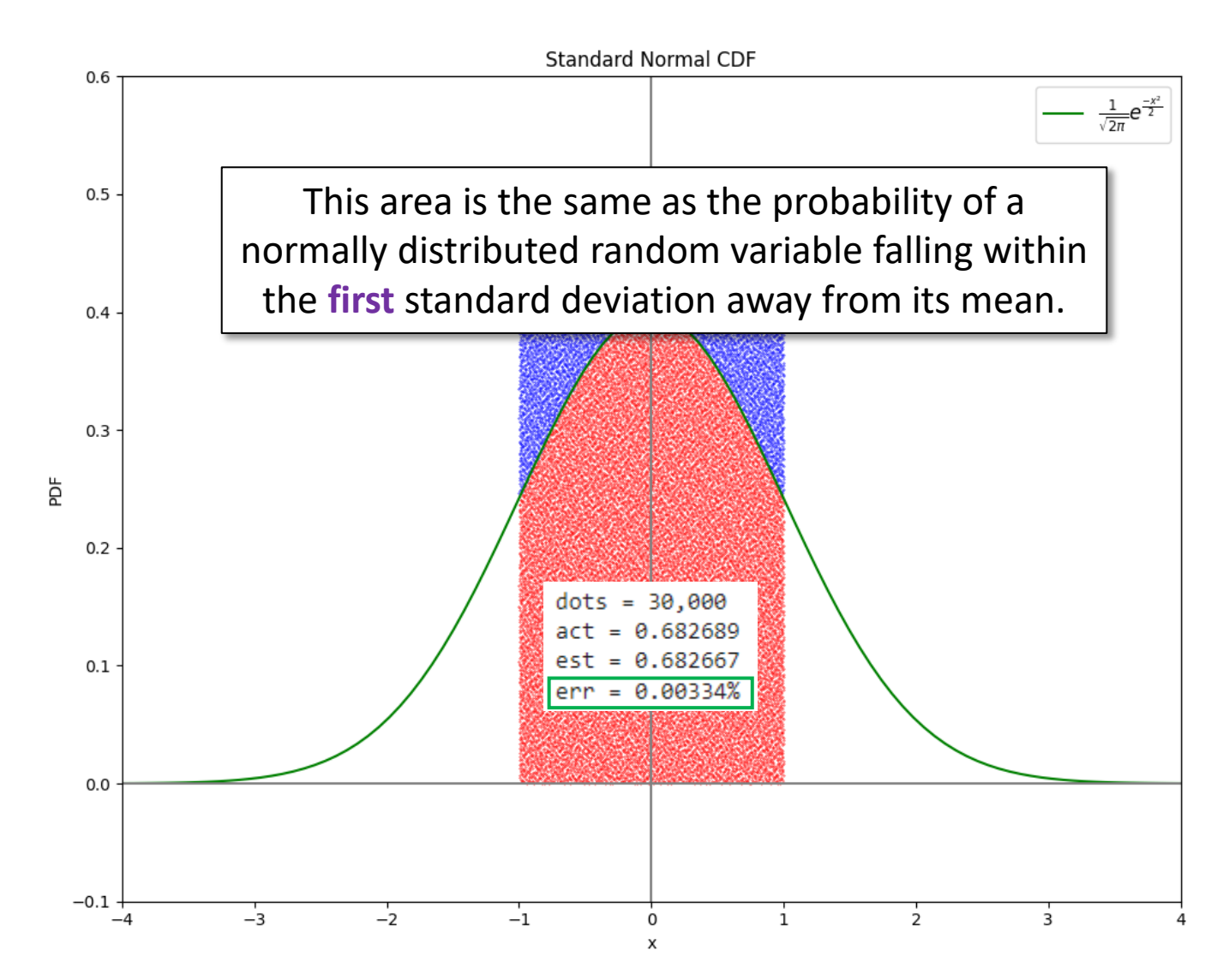

#### Session **02** – Now You Know…

- Monte Carlo integration uses **random sampling**
	- The method calculates the ratio of the points below the curve to the total number of points – **the final ratio is the "area"**
	- It may require billions of samples to provide a reasonable estimate
	- It may be the *only way* to take the integral of a very complex function
- What you are taught cannot be the limit of your knowledge
	- The volume of a 4-D unit hypersphere =  $\frac{\pi^2}{2}$  $\mathbf{z}$
	- In infinite dimensions the volume of **all** hyperspheres is zero!
	- A *fractional* **5-dimensional** unit sphere has **maximum** volume
	- Mother Nature *never* said dimensions must be integers!